Документ подписан простой электронной подписью Информация о владельце: ФИО: Малахова Светлана Дмитриевна Должность: Директор филиала Лата полписания: 29.09.2023 16:25:40 Уникальный программный ключ: cba47a2f4b9180af2546ef5354c4938c4a04716d

УТВЕРЖДАЮ: И.о.зам. директора по учебной работе учевно-Т.Н. Пимкина 2023 г.  $\langle\langle \Psi Q \rangle \rangle$  $\overline{OS}$ 

## Лист актуализации рабочей программы дисциплины Б1.0.37 Профессионально-ориентированные прикладные программы

индекс по учебному плану, наименование

для подготовки бакалавров Направление 38.03.01 «Экономика» Направленность: «Экономика предприятий и организаций»

Форма обучения: очная, очно-заочная Год начала подготовки 2021, 2022 Kypc 4 Семестр 7

В рабочую программу не вносятся изменения.

Разработчик: Мишин П.Н., к.э.н. (ФИО, ученая степень, ученое звание)

«17» мая 2023 г.

кафедры

Рабочая программа пересмотрена и одобрена на заседании информационных технологий, учета и экономической безопасности протокол № 10 от «18» мая 2023 г.

Ceaul / Н.А. Кокорев / Заведующий кафедрой

#### УТВЕРЖДАЮ:

часть

И.о.зам. директора по учебной работе Т.Н. Пимкина  $\epsilon$ me 2022 r.

## Лист актуализации рабочей программы дисциплины «Б1.О.37 ПРОФЕССИОНАЛЬНО-ОРИЕНТИРОВАННЫЕ ПРИКЛАДНЫЕ ПРОГРАММЫ»

для подготовки бакалавров Направление: 38.03.01 Экономика Направленность: Экономика предприятий и организаций Форма обучения очная, очно-заочная

Kypc 4 Семестр 7

В рабочую программу не вносятся изменения.

Программа актуализирована для 2021 и 2022 г.г. начала подготовки.

Разработчик (и): Арланцева Е.Р., к.э.н.,

«30 » августа 2022 г.

Рабочая программа пересмотрена и одобрена на заседании кафедры бухгалтерского учета протокол № 1 от «30 » августа 2022  $\chi$ .

Заведующий кафедрой

Кокорев Н.А./

#### Лист актуализации принят на хранение:

Заведующий выпускающей кафедрой экономики и статистики / Головач В.М./

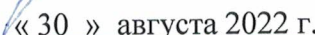

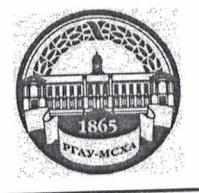

МИНИСТЕРСТВО СЕЛЬСКОГО ХОЗЯЙСТВА РОССИЙСКОЙ ФЕДЕРАЦИИ ФЕДЕРАЛЬНОЕ ГОСУДАРСТВЕННОЕ БЮДЖЕТНОЕ ОБРАЗОВАТЕЛЬНОЕ УЧРЕЖДЕНИЕ ВЫСШЕГО ОБРАЗОВАНИЯ «РОССИЙСКИЙ ГОСУДАРСТВЕННЫЙ АГРАРНЫЙ УНИВЕРСИТЕТ-МСХА имени К.А. ТИМИРЯЗЕВА» (ФГБОУ ВО РГАУ - МСХА имени К.А. Тимирязева)

## Калужский филиал

Факультет экономический Кафедра бухгалтерского учета

УТВЕРЖДАЮ: Зам. директора но учебной работе <u>е</u> Е.С. Хропов 2021 г.

## РАБОЧАЯ ПРОГРАММА ДИСЦИПЛИНЫ **Б1.О.37 ПРОФЕССИОНАЛЬНО-ОРИЕНТИРОВАННЫЕ** ПРИКЛАДНЫЕ ПРОГРАММЫ

для подготовки бакалавров

## ФГОС ВО

Направление: 38.03.01 Экономика Направленность: Экономика предприятий и организаций

Kypc 4 Семестр 7

Форма обучения очная, очно-заочная

Год начала подготовки 2021

Калуга, 2021\_

Разработчик (и): Арланцева Елена Руслановна, к.э.н.,

«30» августа 2021 г.

Программа составлена в соответствии с требованиями ФГОС ВО, ОПОП по направлению подготовки 38.03.01 Экономика и учебным планом

Программа обсуждена на заседании кафедры бухгалтерского учета протокол № 1 от «31 » августа 2021 г.

Зав. кафедрой Кокорев Н.А., к.э.н., доцент

#### Согласовано:

Председатель учебно-методической комиссии экономического факультета по направлению 38.03.01 Экономика

Федотова Е.В., к.э.н., доцент

«31 » августа 2021 г.

«31» августа 2021 г.

Заведующий выпускающей кафедрой экономики и статистики

Головач В.М., к.э.н., доцент

«31» августа 2021 г.

Проверено: Писаренко Т.С. Начальник УМЧ

## **СОДЕРЖАНИЕ**

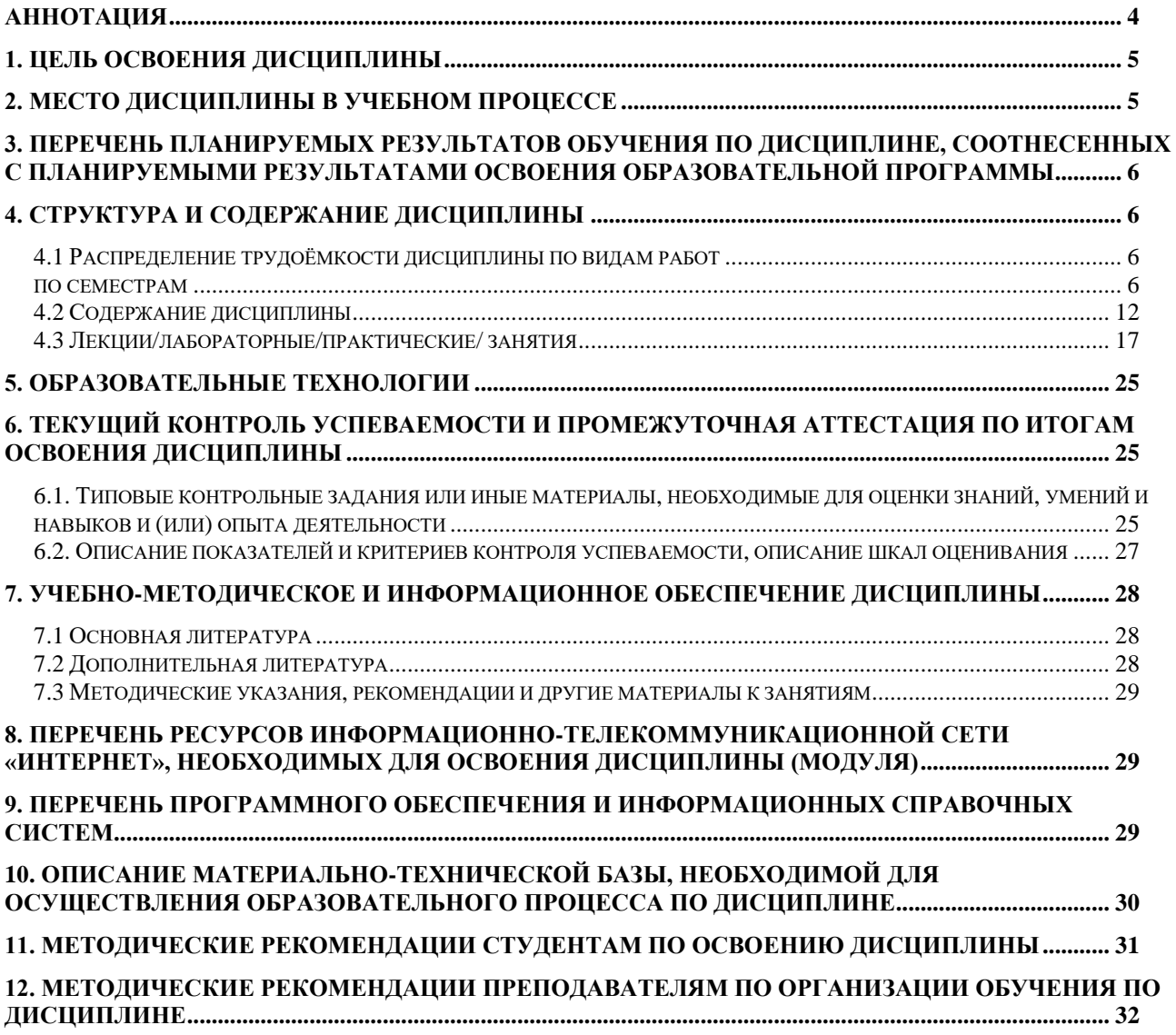

#### **Аннотация**

рабочей программы учебной дисциплины

Б1.О.37 «Профессионально-ориентированные прикладные программы»

для подготовки бакалавра по направлению 38.03.01 Экономика

направленности Экономика предприятий и организаций

Цель освоения дисциплины: освоение студентами теоретических и практических знаний и приобретение умений и навыков, необходимых для работы на персональном компьютере на уровне пользователя ЭВМ для последующего применения в учебной и профессиональной деятельности.

Место дисциплины в учебном плане: дисциплина включена в обязательную часть блока 1 учебного плана по направлению подготовки 38.03.01 Экономика.

Требования к результатам освоения дисциплины: в результате освоения дисциплины формируются следующие компетенции:

- ОПК-5.1 Знает методы и современные информационные технологии для решения задач на основе оптимизационных, имитационных и эконометрических моделей, том числе BigDate; специальное программное обеспечение (цифровые средства) для эффективного выполнения профессиональных задач;
- ОПК-5.2 Умеет выбирать и применять эффективные методы решения аналитических и исследовательских задач на основе сформированных экономикоматематических моделей, в том числе с использованием цифровых средств и BigDate;
- ОПК-5.3 Владеет навыками применения современных экономикоматематических методов и информационных технологий, в том числе BigDate для решения аналитических и исследовательских задач на основе сформированных экономико-математических моделей, а так же навыками применения специального программного обеспечения (цифровых средств) для выполнения профессиональных задач;
- ОПК-6.1 Знает современные информационные технологии и принципы их работы при решении задач профессиональной деятельности;
- ОПК-6.2 Умеет находить, анализировать и обосновывать выбор современных информационных технологий для решения задач профессиональной деятельности с учетом принципов их работы;
- ОПК-6.3 Владеет навыками применения современных информационных технологий при решении задач профессиональной деятельности;
- ПКОс-3.2 Умеет использовать автоматизированные системы сбора и обработки экономической информации;
- ПКОс-6.3 Умеет использовать для решения аналитических и исследовательских задач современные технические средства и информационные технологии. Краткое содержание дисциплины:

Дисциплина «Профессионально-ориентированные прикладные программы» реализует приобретение студентами базовых навыков в вопросах систематизация приемов и методов работы с аппаратными и программными средствами вычислительной техники. Дисциплина имеет прикладную направленность: теоретический материал иллюстрируется достаточно доступными примерами и задачами экономического характера. Поэтому дисциплина является важной составляющей системы фундаментальной подготовки современного экономиста, а также обеспечивает ему профессиональную мобильность.

Общая трудоемкость дисциплины: 108 часов/3 зач.ед Промежуточный контроль: зачёт

### **1. Цель освоения дисциплины**

Целью дисциплины «Профессионально-ориентированные программы» является освоение студентами теоретических и практических знаний и приобретение умений и навыков, необходимых для работы на персональном компьютере на уровне пользователя ЭВМ для последующего применения в учебной и профессиональной деятельности.

В результате изучения дисциплины студент должен:

### *знать:*

- − современное состояние и направления развития профессионального прикладного обеспечения;
- − состав, функциональные возможности и технику применения пакетов прикладных программ (ППП) в профессиональной сфере.

### *уметь:*

- − осуществлять постановку функциональных и вычислительных задач по профилю профессиональной деятельности;
- − систематизировать, обобщать и представлять данные в удобном виде для их последующей переработки с использованием современных информационных технологий;

### *владеть:*

- − способностью к обобщению, анализу, восприятию информации;
- − основными методами, способами и средствами получения, хранения и переработки информации;
- − навыками работы с пакетами прикладных программ (ППП) в профессиональной сфере.

## **2. Место дисциплины в учебном процессе**

Дисциплина «Профессионально-ориентированные прикладные программы» включена в обязательный перечень дисциплин учебного плана базовой/вариативной части (или вариативную часть дисциплин по выбору). Дисциплина «Профессионально-ориентированные прикладные программы» реализуется в соответствии с требованиями ФГОС, ОПОП ВО и Учебного плана по направлению 38.03.01 Экономика. Предшествующими курсами, на которых непосредственно базируется дисциплина «Профессионально-ориентированные прикладные программы» являются «Информационные технологии в профессиональной деятельности», «Информатика и информационные ресурсы в бухгалтерском учете», «Информационные системы и технологии в экономике и бухгалтерском учете».

Дисциплина «Профессионально-ориентированные прикладные программы» является основополагающей для изучения следующих дисциплин: «Основы научно-исследовательской работы»

Знания, полученные при изучении дисциплины «Профессиональноориентированные программы», далее будут использованы, прежде всего, в профессиональной деятельности.

Рабочая программа дисциплины «Профессионально-ориентированные прикладные программы» для инвалидов и лиц с ограниченными возможностями здоровья разрабатывается индивидуально с учетом особенностей психофизического развития, индивидуальных возможностей и состояния здоровья таких обучающихся.

### **3. Перечень планируемых результатов обучения по дисциплине, соотнесенных с планируемыми результатами освоения образовательной программы**

Изучение данной учебной дисциплины направлено на формирование у обучающихся компетенций, представленных в таблице 1.

### **4. Структура и содержание дисциплины**

## **4.1 Распределение трудоёмкости дисциплины по видам работ по семестрам**

Общая трудоёмкость дисциплины составляет 3 зач.ед. (108 часов), их распределение по видам работ семестрам представлено в таблице 2.

# Таблица 1

# Требования к результатам освоения учебной дисциплины

| $N_2$     | Код              |                                          | Индикаторы компе-<br>тенций <sup>1</sup> | В результате изучения учебной дисциплины обучающиеся должны: |                          |                        |
|-----------|------------------|------------------------------------------|------------------------------------------|--------------------------------------------------------------|--------------------------|------------------------|
| $\Pi/\Pi$ | компе-<br>тенции | Содержание<br>компетенции (или её части) |                                          | знать                                                        | уметь                    | владеть                |
| 1.        | OTIK $5$         | Способен использовать со-                | ОПК-5.1 Знает мето-                      | специальное программ-                                        | выбирать специальное     | навыками использова-   |
|           |                  | временные информационные                 | ды и современные                         | ное обеспечение (циф-                                        | программное обеспече-    | ния специального про-  |
|           |                  | технологии и программные                 | информационные                           | ровые средства) для эф-                                      | ние (цифровые средства)  | граммного обеспече-    |
|           |                  | средства при решении про-                | технологии для ре-                       | фективного выполнения                                        | для эффективного вы-     | ния (цифровые сред-    |
|           |                  | фессиональных задач.                     | шения задач на ос-                       | профессиональных задач                                       | полнения профессио-      | ства) для эффективного |
|           |                  |                                          | нове оптимизацион-                       |                                                              | нальных задач            | выполнения професси-   |
|           |                  |                                          | ных, имитационных                        |                                                              |                          | ональных задач         |
|           |                  |                                          | и эконометрических                       |                                                              |                          |                        |
|           |                  |                                          | моделей, том числе                       |                                                              |                          |                        |
|           |                  |                                          | BigDate; специаль-                       |                                                              |                          |                        |
|           |                  |                                          | ное программное                          |                                                              |                          |                        |
|           |                  |                                          | обеспечение (цифро-                      |                                                              |                          |                        |
|           |                  |                                          | вые средства) для                        |                                                              |                          |                        |
|           |                  |                                          | эффективного вы-                         |                                                              |                          |                        |
|           |                  |                                          | полнения професси-                       |                                                              |                          |                        |
|           |                  |                                          | ональных задач                           |                                                              |                          |                        |
|           |                  |                                          | ОПК-5.2 Умеет вы-                        | эффективные методы                                           | выбирать эффективные     | навыками применения    |
|           |                  |                                          | бирать и применять                       | решения аналитических                                        | методы решения анали-    | эффективных методов    |
|           |                  |                                          | эффективные мето-                        | и исследовательских за-                                      | тических и исследова-    | решения аналитиче-     |
|           |                  |                                          | ды решения анали-                        | дач на основе сформи-                                        | тельских задач на основе | ских и исследователь-  |
|           |                  |                                          | тических и исследо-                      | рованных экономико-                                          | сформированных эко-      | ских задач на основе   |
|           |                  |                                          | вательских задач на                      | математических моде-                                         | номико-математических    | сформированных эко-    |
|           |                  |                                          | основе сформиро-                         | лей, в том числе с ис-                                       | моделей, в том числе с   | номико-                |
|           |                  |                                          | ванных экономико-                        | пользованием цифровых                                        | использованием цифро-    | математических моде-   |

<sup>&</sup>lt;sup>1</sup> Индикаторы компетенций берутся из Учебного плана по направлению подготовки бакалавра /специалиста». Каждый индикатор раскрывается через «знать», «уметь», владеть».

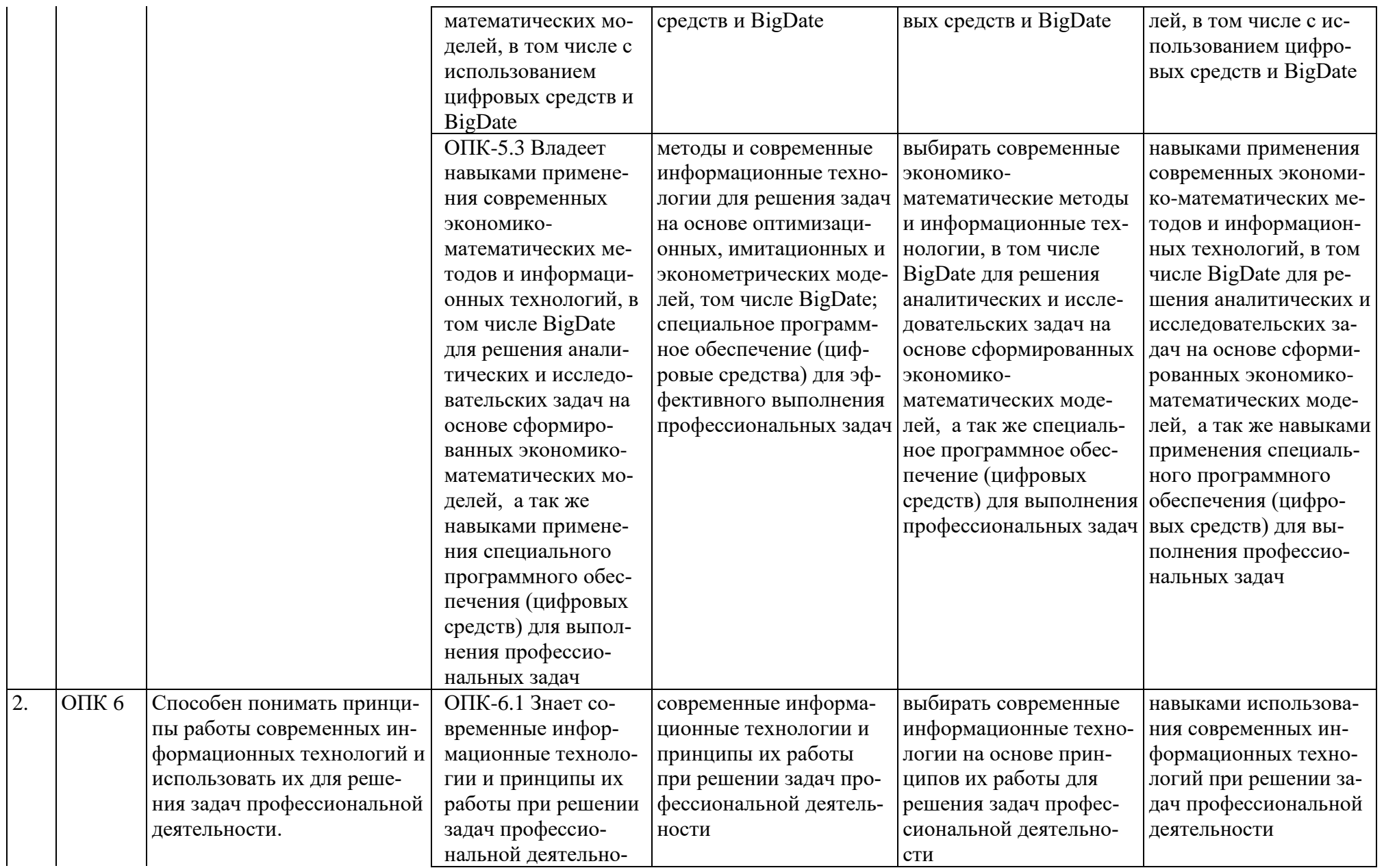

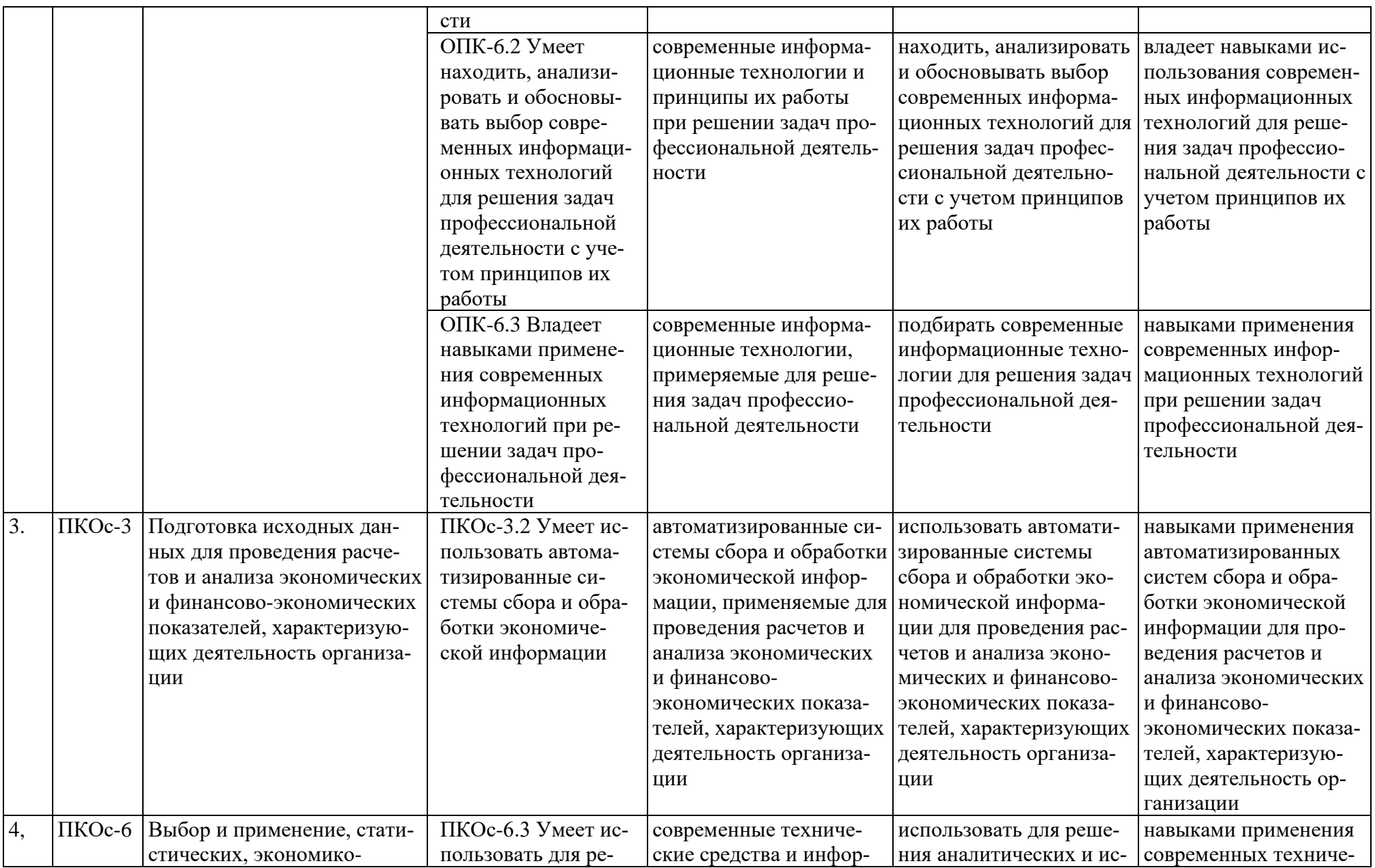

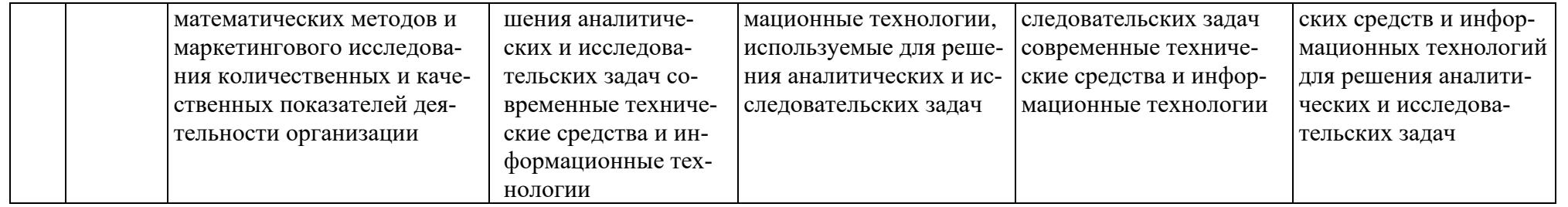

### **ОЧНАЯ ФОРМА ОБУЧЕНИЯ**

#### Таблица 2а

# **Распределение трудоёмкости дисциплины по видам работ по семестрам**

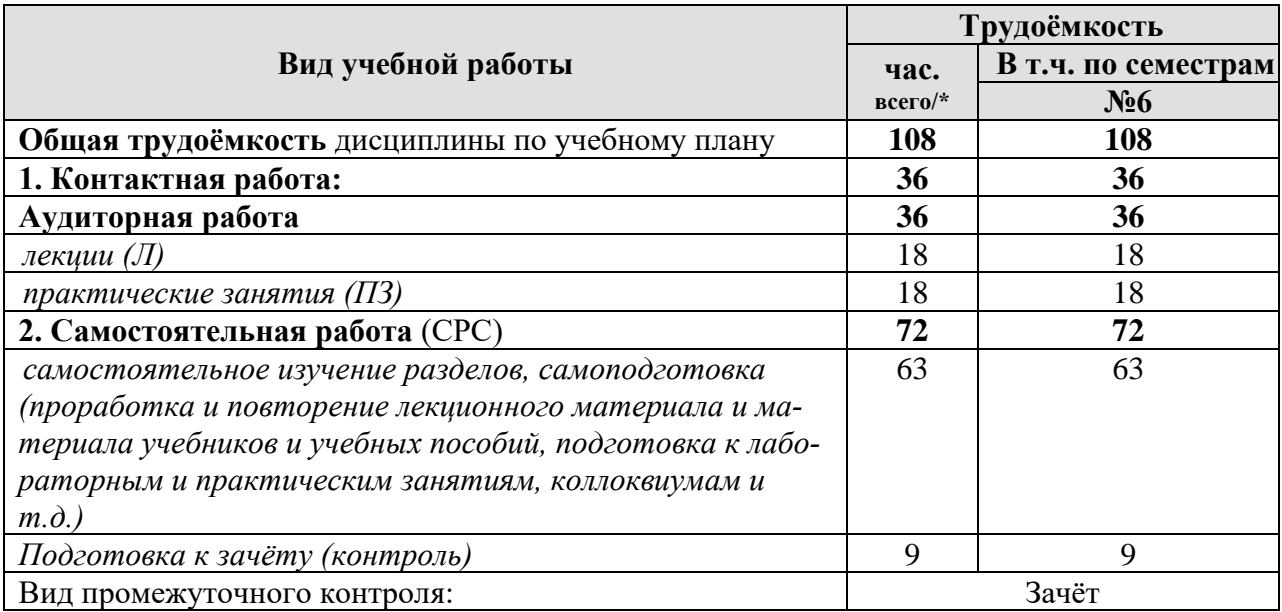

#### **ОЧНО-ЗАОЧНАЯ ФОРМА ОБУЧЕНИЯ**

Таблица 2б

## **Распределение трудоёмкости дисциплины по видам работ по семестрам**

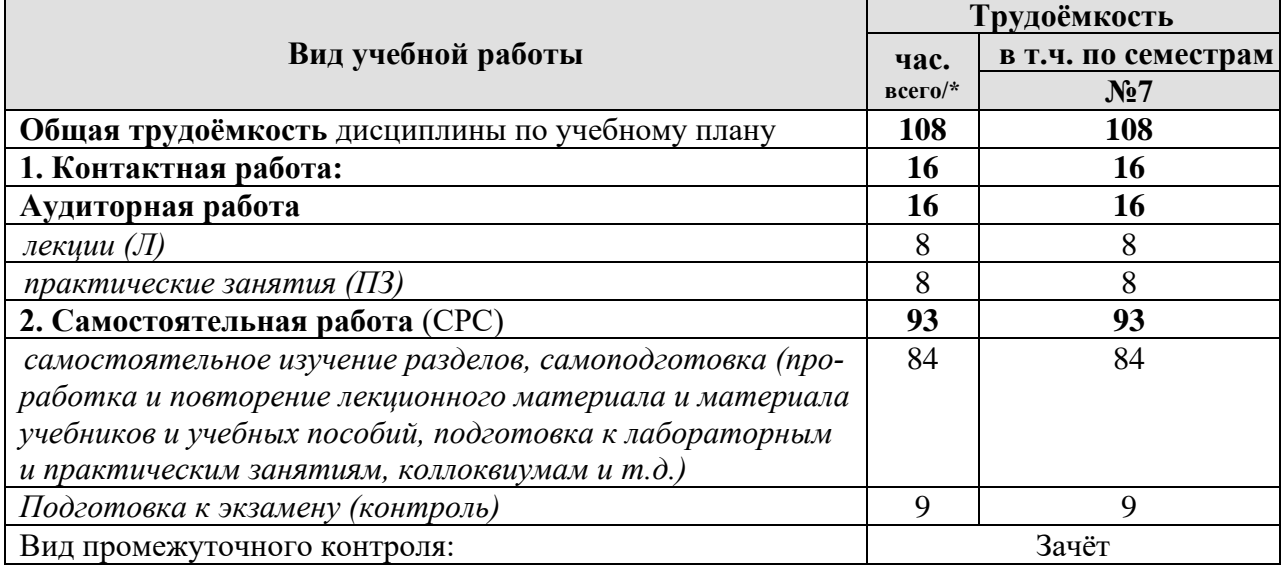

# **4.2 Содержание дисциплины**

### **ОЧНАЯ ФОРМА ОБУЧЕНИЯ**

# Таблица 3а

# **Тематический план учебной дисциплины**

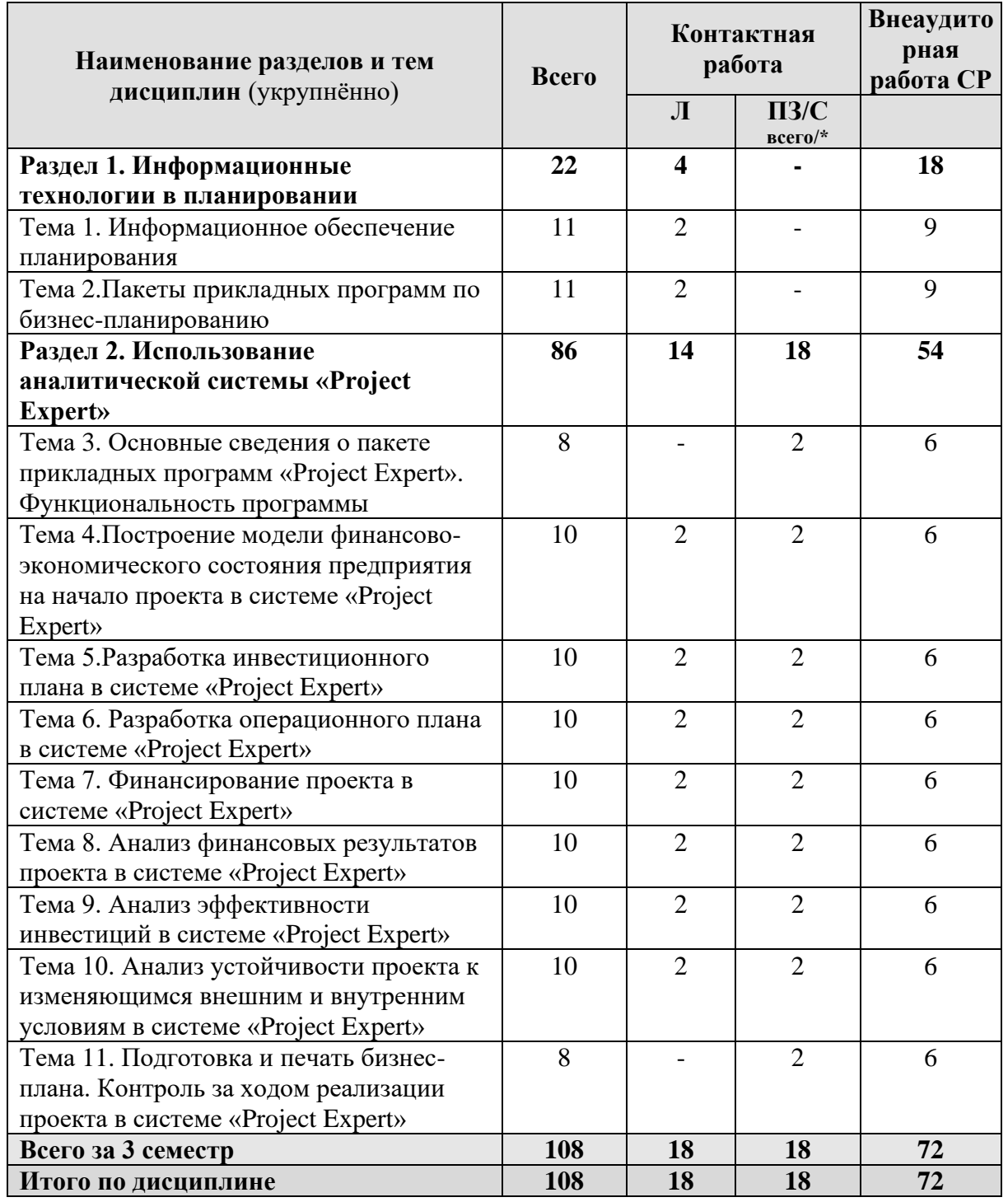

\* в том числе практическая подготовка

## **СОДЕРЖАНИЕ РАЗДЕЛОВ ДИСЦИПЛИНЫ**

Раздел 1. Информационные технологии в планировании

Тема 1. Информационное обеспечение планирования

Данные и информация в системах планирования и управления. Система бухгалтерского учёта. Система статистического и оперативного учёта и отчётности. Аналитическая информация.

Тема 2.Пакеты прикладных программ по бизнес-планированию

Пакеты прикладных программ ООО «Альт-Инвест» (Альт-Инвест, Альт-Инвест-Сумм, Альт-Финансы, Альт- Финансы -Сумм, Альт-Прогноз). Пакеты прикладных программ компании «Эксперт Системс» (Project Expert). Пакеты прикладных программ Института проблем управления РАН (ТЭО-Инвест)

Раздел 2. Использование аналитической системы «Project Expert»

Тема 3. Основные сведения о пакете прикладных программ «Project Expert». Функциональность программы.

Структура программы Project Expert и технология разработки проекта. Основные блоки программной системы Project Expert. Блок моделирования. Блок генерации финансовых документов. Блок анализа. Блок группировки проектов. Блок контроля процесса реализации проекта. Генератор отчетов.

Финансовое моделирование. Денежные потоки. Инструмент инвестора. Бухгалтерская отчетность.

Последовательность действий при разработке проекта. Построение модели. Определение потребности в финансировании. Разработка стратегии финансирования. Анализ эффективности проекта. Формирование отчета. Контроль за ходом реализации проекта.

Тема 4.Построение модели финансово-экономического состояния предприятия на начало проекта в системе «Project Expert».

Основное меню. Редактирование данных. Создание нового проекта. Заголовок.

Отображение данных. Масштаб. Итоговые таблицы. Исходные данные. Настройка расчета. Ставка дисконтирования. Расчет ставки дисконтирования. Модель оценки капитальных активов (САРМ). Модель кумулятивного построения (ССМ). Модель средневзвешенной стоимости капитала (WACC). Детализация. Показатели эффективности.

Защита проекта. Пересчет валют.

Компания. Стартовый баланс. Денежные средства. Счета к получению. Запасы [готовой про](http://pandia.ru/text/category/gotovaya_produktciya/)[дукции.](http://pandia.ru/text/category/gotovaya_produktciya/) Запасы комплектующих. Предоплаченные расходы. Здания. Оборудование. Нематериальные активы. Незавершенные инвестиции. Инвестиции в [ценные бумаги.](http://www.pandia.ru/text/category/tcennie_bumagi/) Отсроченные налоговые платежи. Счета к оплате. Кредиты. Акционерный капитал. Резервы. Нераспределенная прибыль. Полученные [авансы.](http://www.pandia.ru/text/category/avans/) Добавочный капитал. Использование [бухгалтерской](http://pandia.ru/text/category/buhgalterskaya_otchetnostmz/)  [отчетности.](http://pandia.ru/text/category/buhgalterskaya_otchetnostmz/)

Банк, система учета. Структура компании. Разнесение издержек.

Окружение. Валюта проекта. Курсовая инфляция. Абсолютные значения курса. Создание и использование формул. Ставка рефинансирования. Инфляция. Налоги. Нестандартные налоги. Параметры налогообложения. Частные налоги. Особенности отображения НДС в результатах расчетов. Особенности отображения налога на прибыль.

Тема 5.Разработка инвестиционного плана в системе «Project Expert».

Календарный план. Средства формирования [инвестиционного плана.](http://www.pandia.ru/text/category/investitcionnie_pasporta_i_plani/) Создание и редактирование этапов. Настройка окна [календарного плана.](http://www.pandia.ru/text/category/kalendarnie_plani/) Отображение дополнительной информации в окне диаграммы Гантта.

Связь между этапами. Типы связи. Быстрое создание связи. Быстрое редактирование связи. Настройка связей. Этапы с фиксированной датой.

Ресурсы и стоимость этапа. Редактирование списка ресурсов. Инфляция на ресурсы. Налоги на ресурсы. Добавление ресурса. Удаление ресурса. Диаграмма выплат за использование ресурсов. Использование ресурсов. Описание регулярных платежей. Описание разовых платежей. Описание смешанной схемы платежей. Отображение списка ресурсов и стоимости этапа.

Иерархическая организация этапов. Создание иерархии этапов. Свертывание изображения подэтапов. Родительские этапы. Редактирование иерархии этапов.

Активы. Создание и редактирование активов. Амортизация. Линейная амортизация. Амортизация по остаточной стоимости. Амортизация по объему производства. Произвольная схема амортизации. Списание НДС. Продажа актива. Дополнительные инвестиции. Переоценка активов. Отнесение амортизации на прямые издержки. Незавершенные инвестиции. Календарь. Статус этапа.

Тема 6. Разработка операционного плана в системе «Project Expert»

План сбыта. Изменение условий продаж. Объем сбыта. Ценообразование. Условия оплаты. Условия поставок. Отображение данных о сбыте продукции в отчетах.

Сырье, материалы и комплектующие. Общие данные. Объем закупок. Ценообразование. Отображение данных о материалах в отчетах.

План производства. Материалы. Сдельная зарплата. Другие издержки. Продукты. График производства.

План персонала. Задержка платежей. Учет. Стандартный учет. Сезонные изменения. Общие издержки

Тема 7. Финансирование проекта в системе «Project Expert»

Акционерный капитал. Условия приобретения и характеристики пакета акций. Подбор доли в [акционерном капитале.](http://pandia.ru/text/category/aktcionernij_kapital/) Определение прогнозной стоимости компании. Анализ [доходности](http://pandia.ru/text/category/dohodnostmz_investitcij/)  [инвестиций](http://pandia.ru/text/category/dohodnostmz_investitcij/) акционера.

Займы. Перечень кредитов. Расчет срока займа. Выплата процентов. Поступление кредита. Возврат кредита. Оценка дефицита средств. Подбор кредитов. Отражение кредитов в финансовой отчетности. Лизинг. Лизинговые платежи. Амортизация. Стоимость кредитных ресурсов. Комиссия. Налог на имущество. Обслуживание. Учет НДС. Постановка на баланс. График выплат. Страхование. Выкуп. Оценка дефицита средств. Отражение [лизинговых](http://www.pandia.ru/text/category/lizing/) операций в отчетности. Инвестиции. Список инвестиционных операций. Депозиты. Вложения в акции. Другие инвестиции. Налогообложение. Оценка дефицита средств. Подбор инвестиций. Отражение инвестиционных операций в отчетности. Другие поступления. Описание платежей. Учет поступлений. Инфляция. Другие выплаты. Распределение прибыли.

Тема 8. Анализ финансовых результатов проекта в системе «Project Expert»

Финансовые отчеты. Отчет о [движении денежных средств.](http://pandia.ru/text/category/dvizhenie_denezhnih_sredstv/) Баланс. Отчет о прибыли и убытках. Отчет об использовании прибыли.

Вспомогательные операции для работы с таблицами. График. Диаграмма. Шрифт. Валюта. Отображение. Экспорт итоговых таблиц в Excel.

Детализация результатов.

Таблица пользователя. Добавление и удаление таблицы. Приемы работы с таблицами пользователя.

Графики. Добавление и удаление графика. Отчет. Редактирование отчета. Настройка отчета. Просмотр отчета.

Экспертное заключение. Содержание модуля. Подстановочные элементы. Команды. Параметры. Формирование списка экспертных заключений. Приемы и рекомендации при создании экспертных заключений.

Тема 9. Анализ эффективности инвестиций в системе «Project Expert» Финансовые показатели. Консолидированная отчетность.

Расчет финансовых показателей. Эффективность инвестиций. Доходы участников. Денежные потоки. Государственное финансирование.

Тема 10. Анализ устойчивости проекта к изменяющимся внешним и внутренним условиям в системе «Project Expert»

Анализ чувствительности. Вариации дисконта. Вариации выбранных параметров. Дополнительные параметры. Анализ [безубыточности.](http://pandia.ru/text/category/bezubitochnostmz/) Описание модуля. Анализ. Формулы для расчета показателей. Настройка расчета показателей безубыточности. Графическое отображение показателей. Сводные таблицы показателей проекта.

Статистический анализ (метод Монте-Карло). Метод анализа. Организация диалога. Неопределенные данные. Результаты. Распределение. Интерпретация результатов.

Анализ изменений. Формирование сохраненного состояния проекта. Формирование текущего состояния проекта. Сравнительный анализ изменений проекта.

Доходы подразделений. Оценка бизнеса. Параметры расчета. Модель Гордона. Метод чистых активов. Метод ликвидационной стоимости. Метод предполагаемой продажи. Метод экспертной оценки. Результаты.

Тема 11. Подготовка и печать бизнес-плана. Контроль за ходом реализации проекта. в системе «Project Expert»

Текстовое описание. Подготовка текстового описания проекта. Подготовка схемы для текстового описания проекта.

Ввод актуальных данных о развитии проекта. Актуализация данных Cash Flow. Генерация детальных отчетов рассогласования фактических и планируемых данных (инвестиционного плана, плана продаж, плана производства и т. п.) Генерация отчета рассогласования Cash Flow.

### **ЗАОЧНАЯ ФОРМА ОБУЧЕНИЯ**

### Таблица 3в

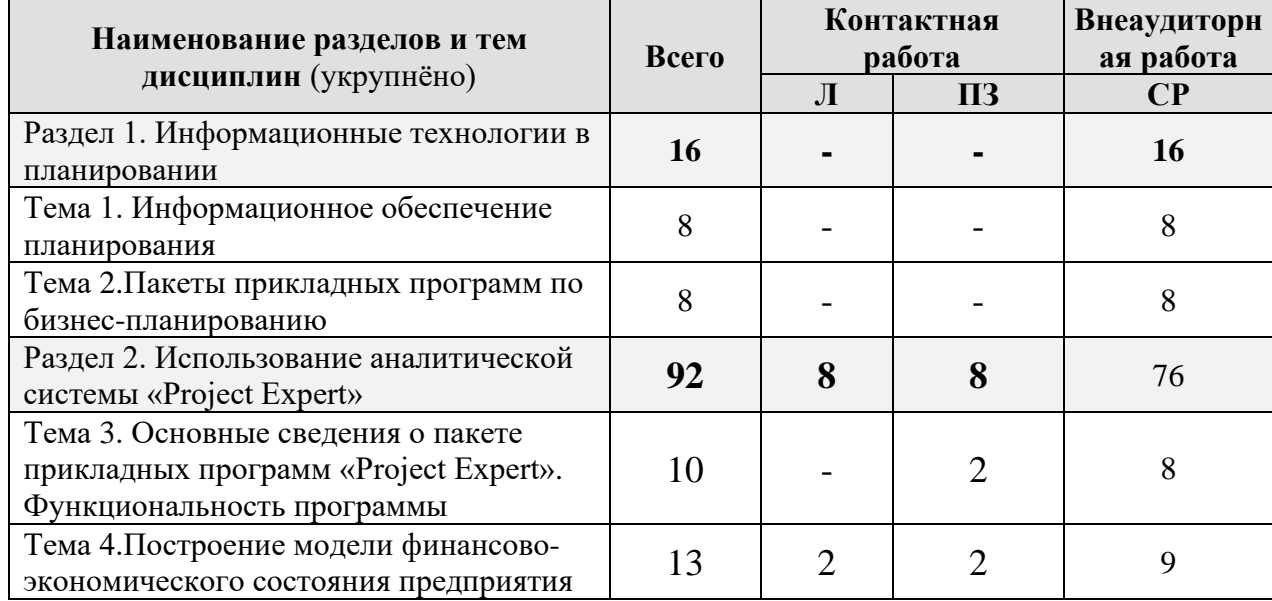

#### **Тематический план учебной дисциплины**

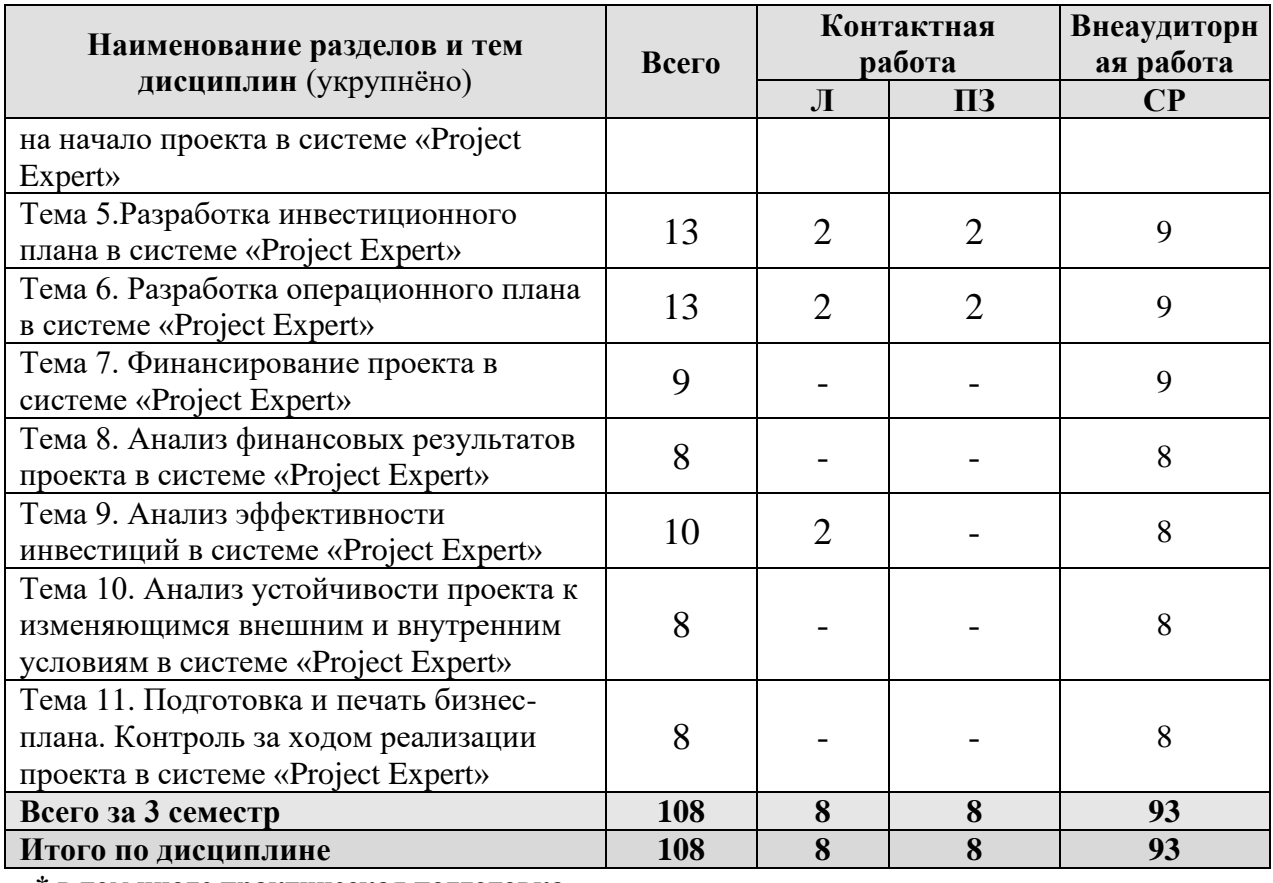

**\* в том числе практическая подготовка**

# 4.3 Лекции/лабораторные/практические/занятия

# ОЧНАЯ ФОРМА ОБУЧЕНИЯ

Таблица 4а

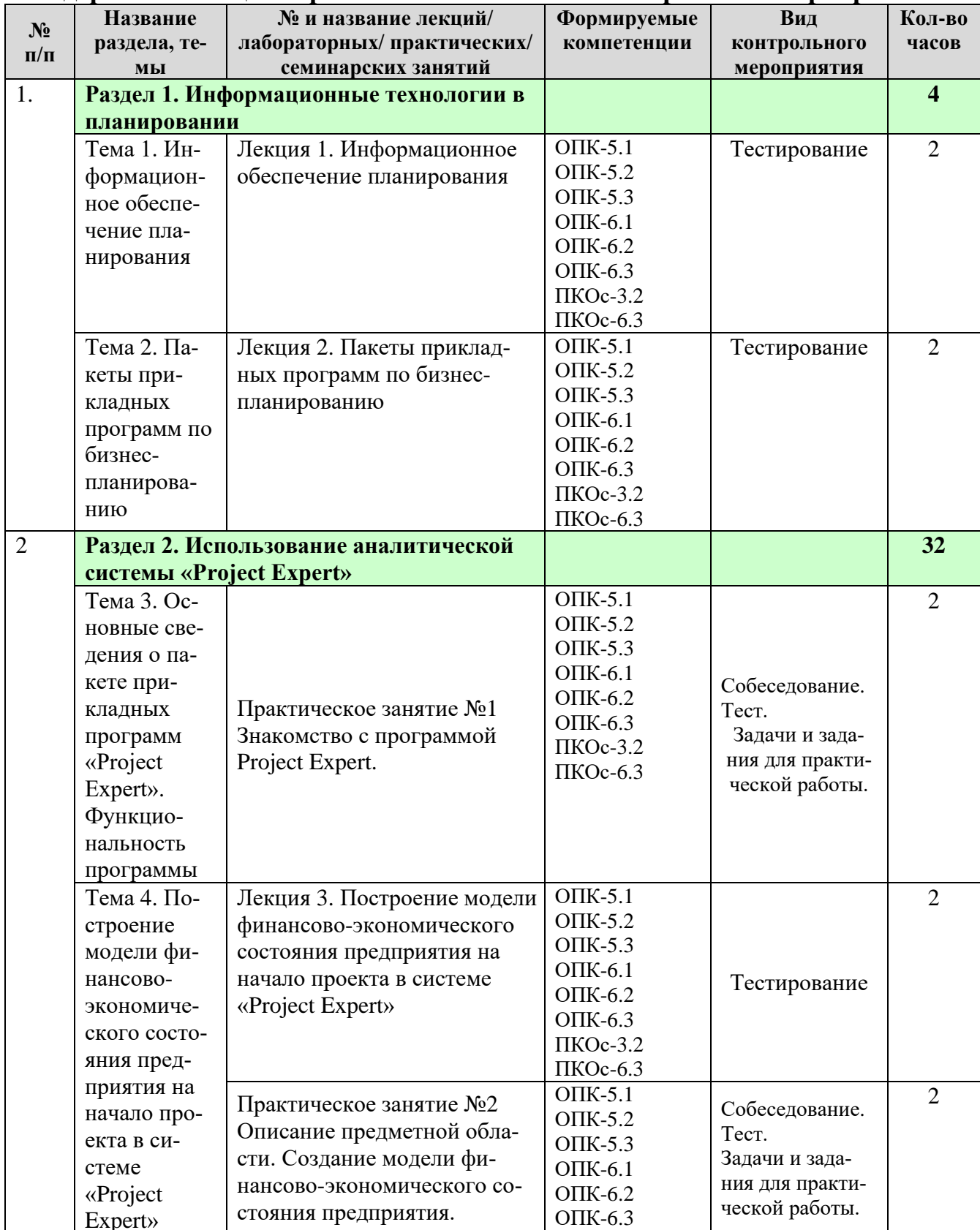

# Содержание лекций /практических занятий и контрольные мероприятия

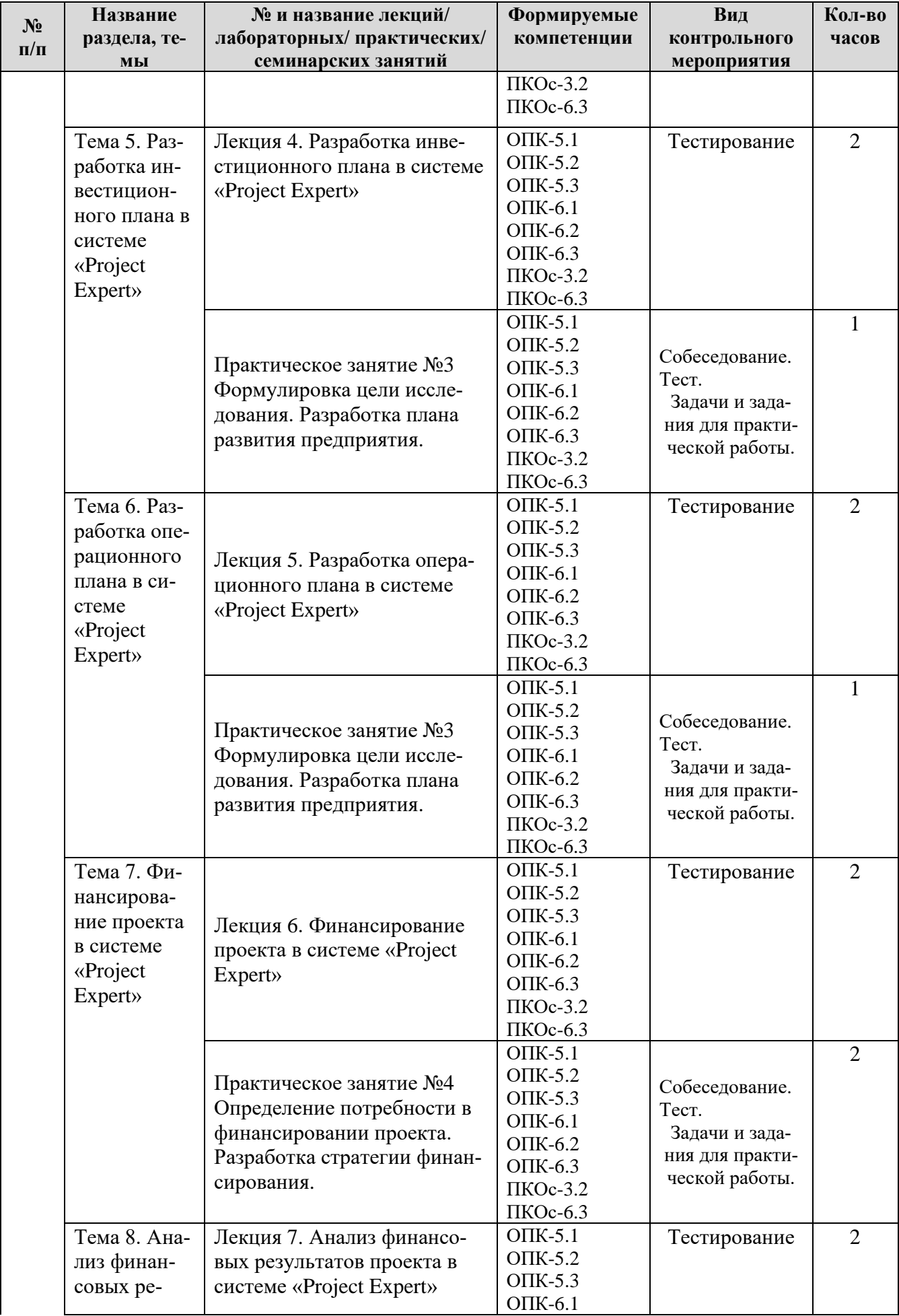

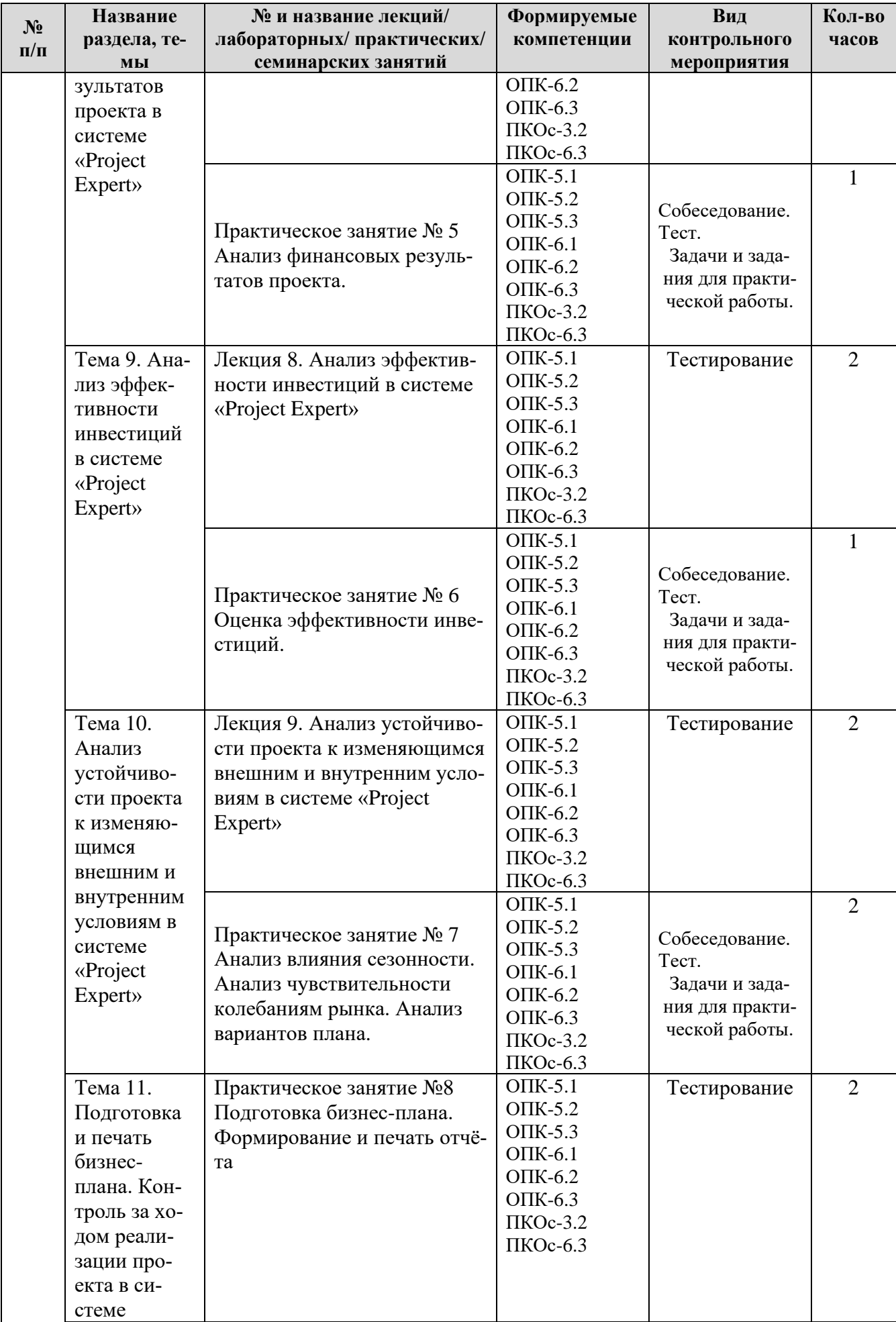

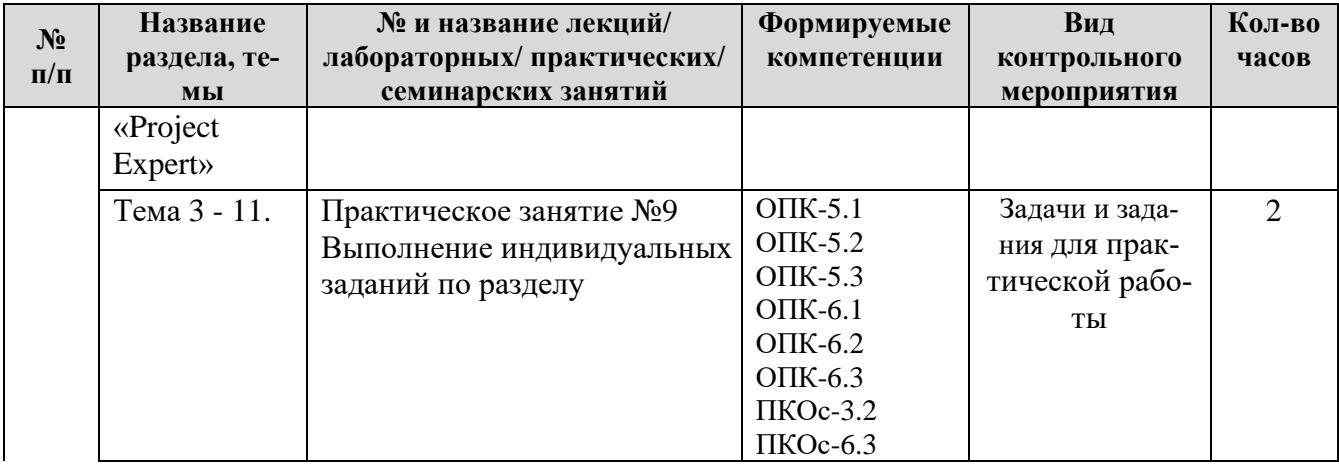

### **ЗАОЧНАЯ ФОРМА ОБУЧЕНИЯ**

Таблица 4в

# **Содержание лекций /практических занятий и контрольные мероприятия**

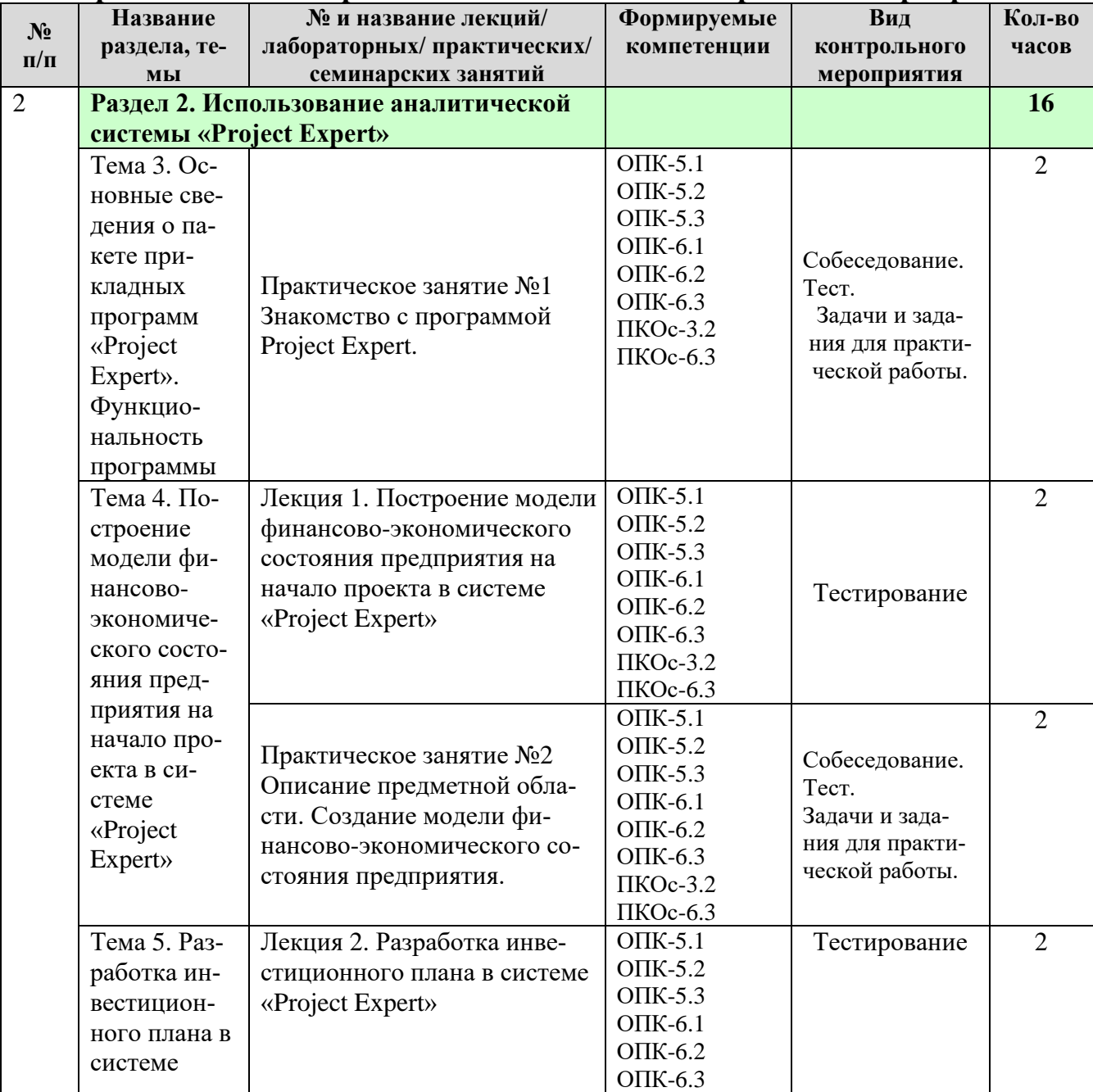

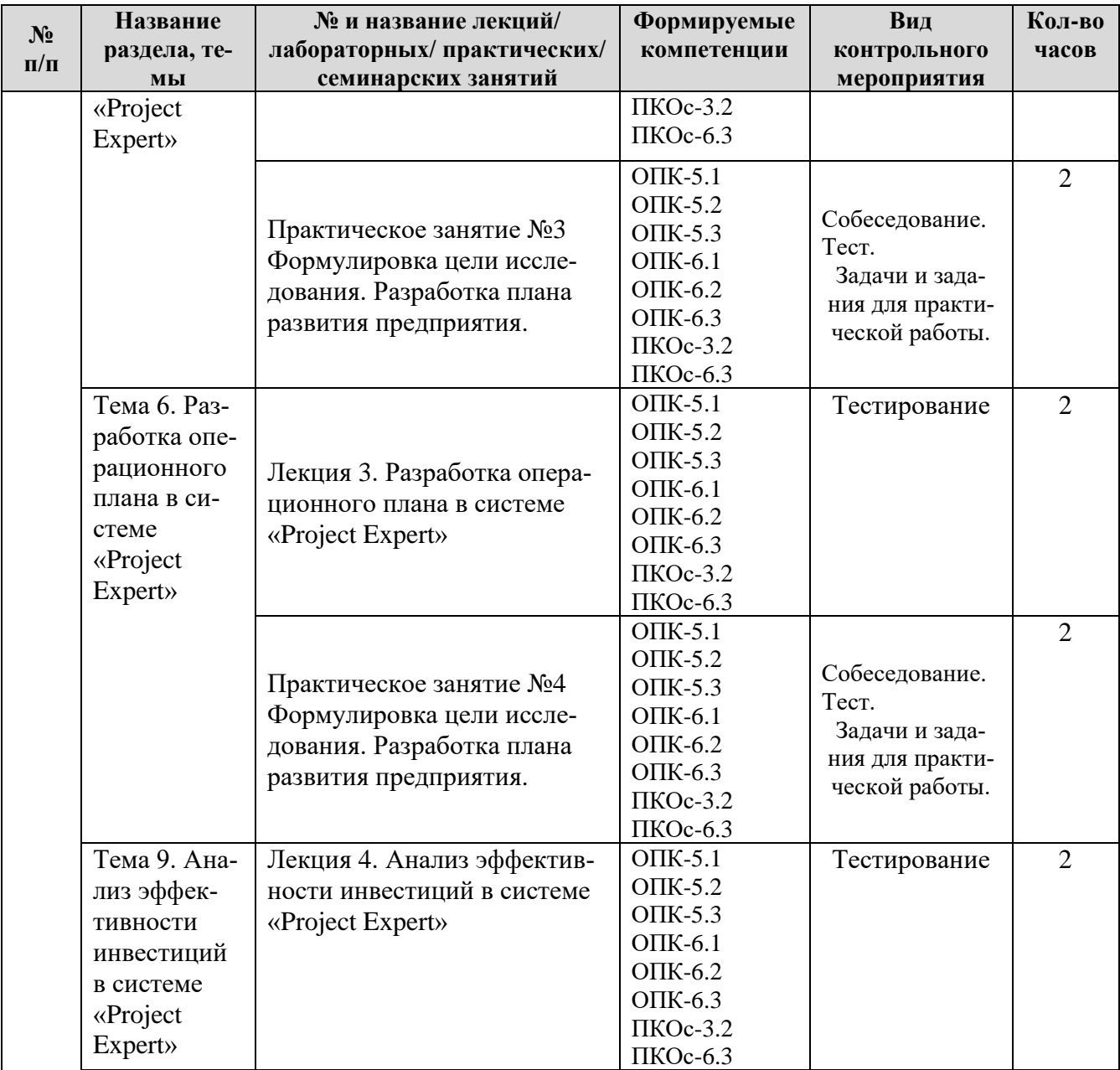

## ОЧНАЯ ФОРМА ОБУЧЕНИЯ

## Таблица 5а

## Перечень вопросов для самостоятельного изучения диспиплины

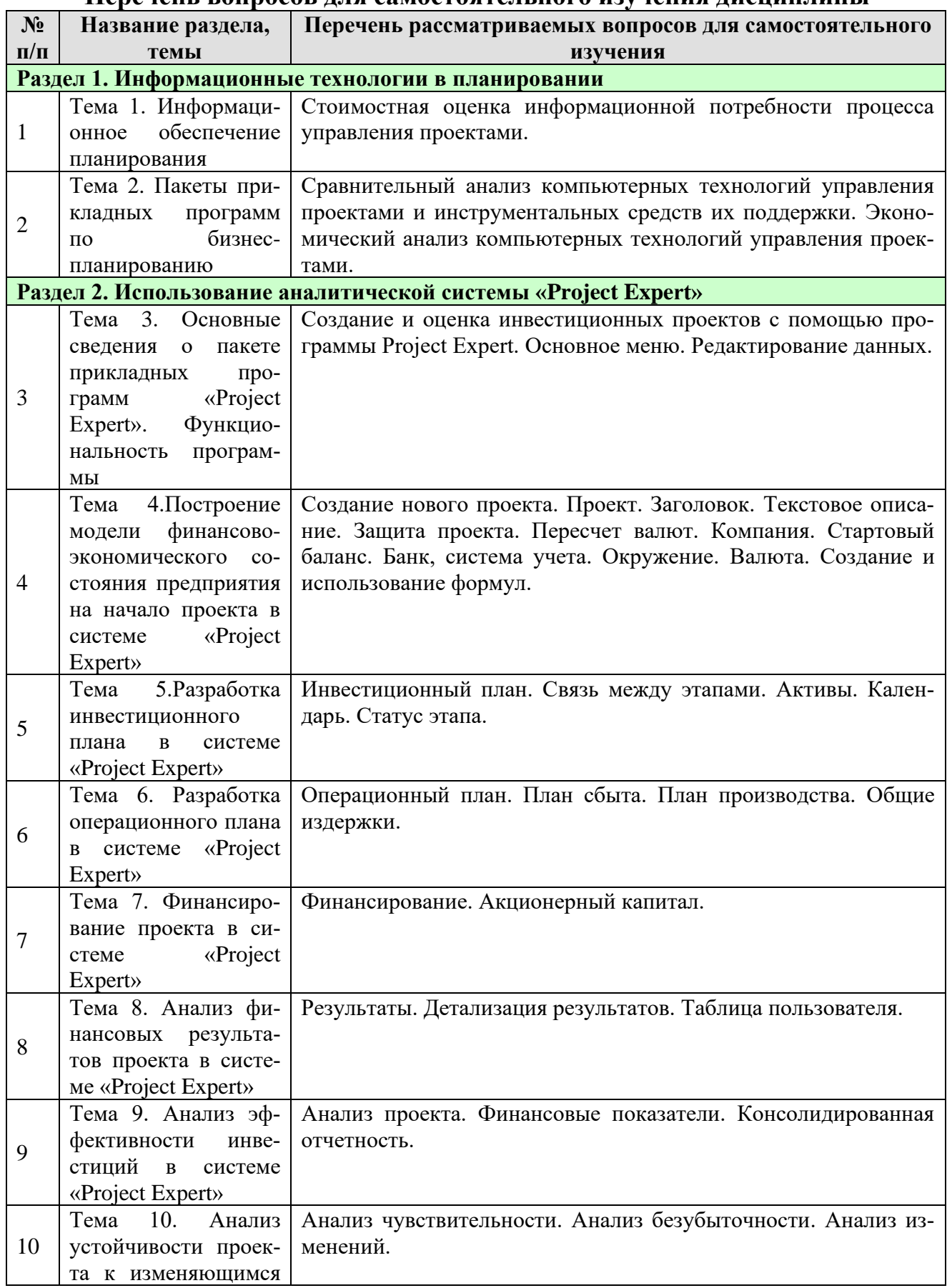

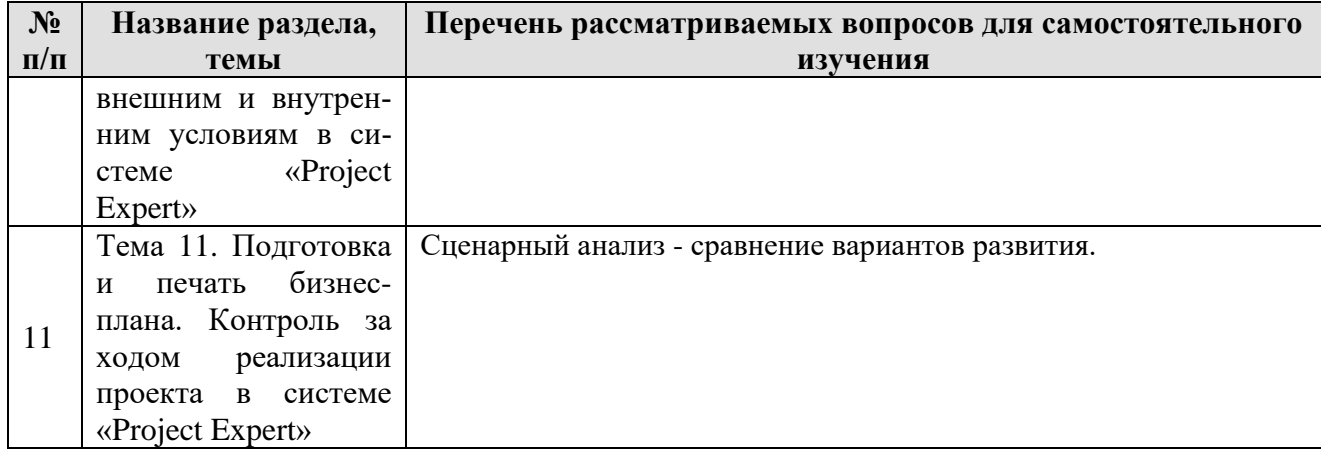

### **ЗАОЧНАЯ ФОРМА ОБУЧЕНИЯ**

Таблица 5в

# **Перечень вопросов для самостоятельного изучения дисциплины**

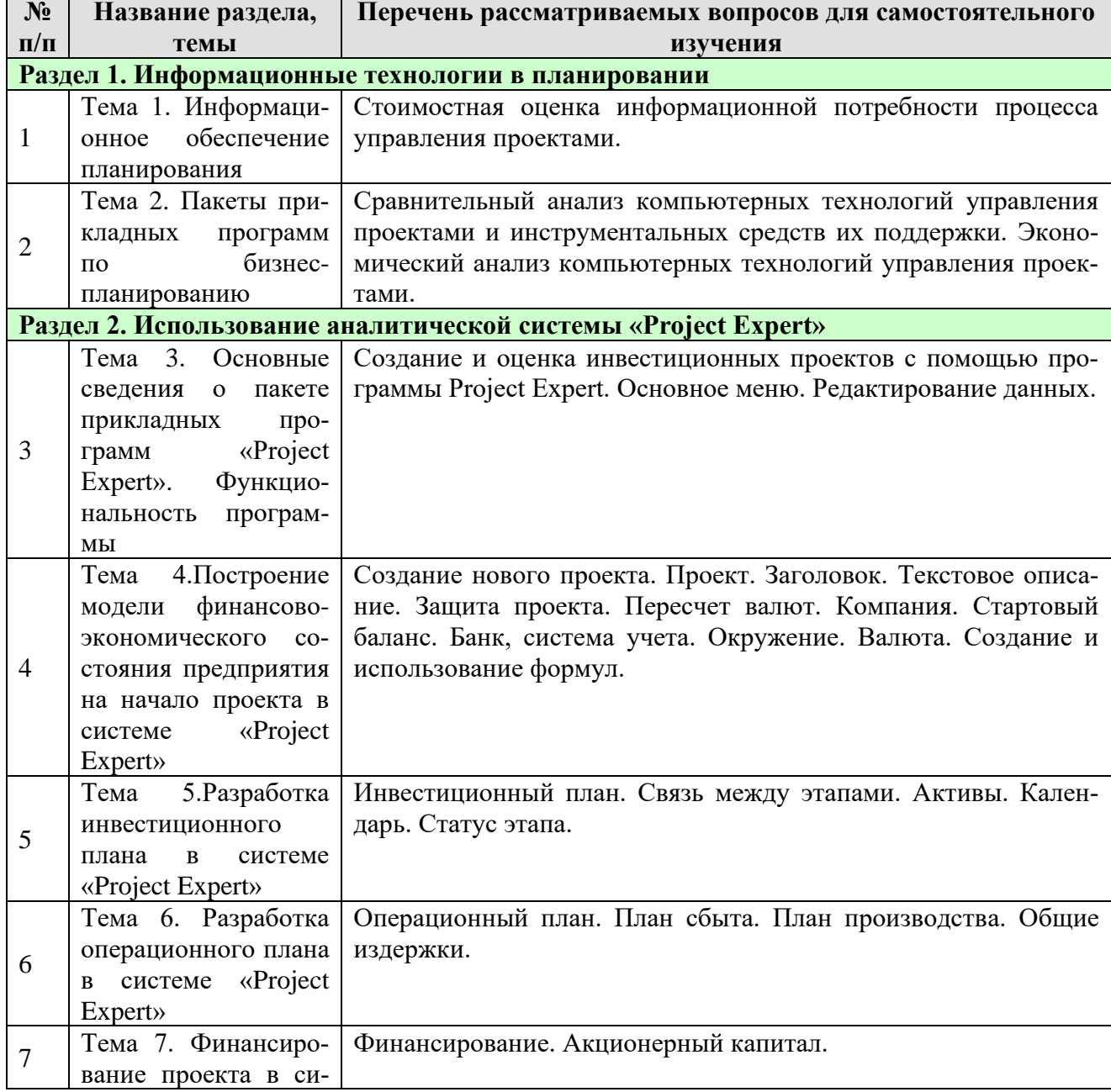

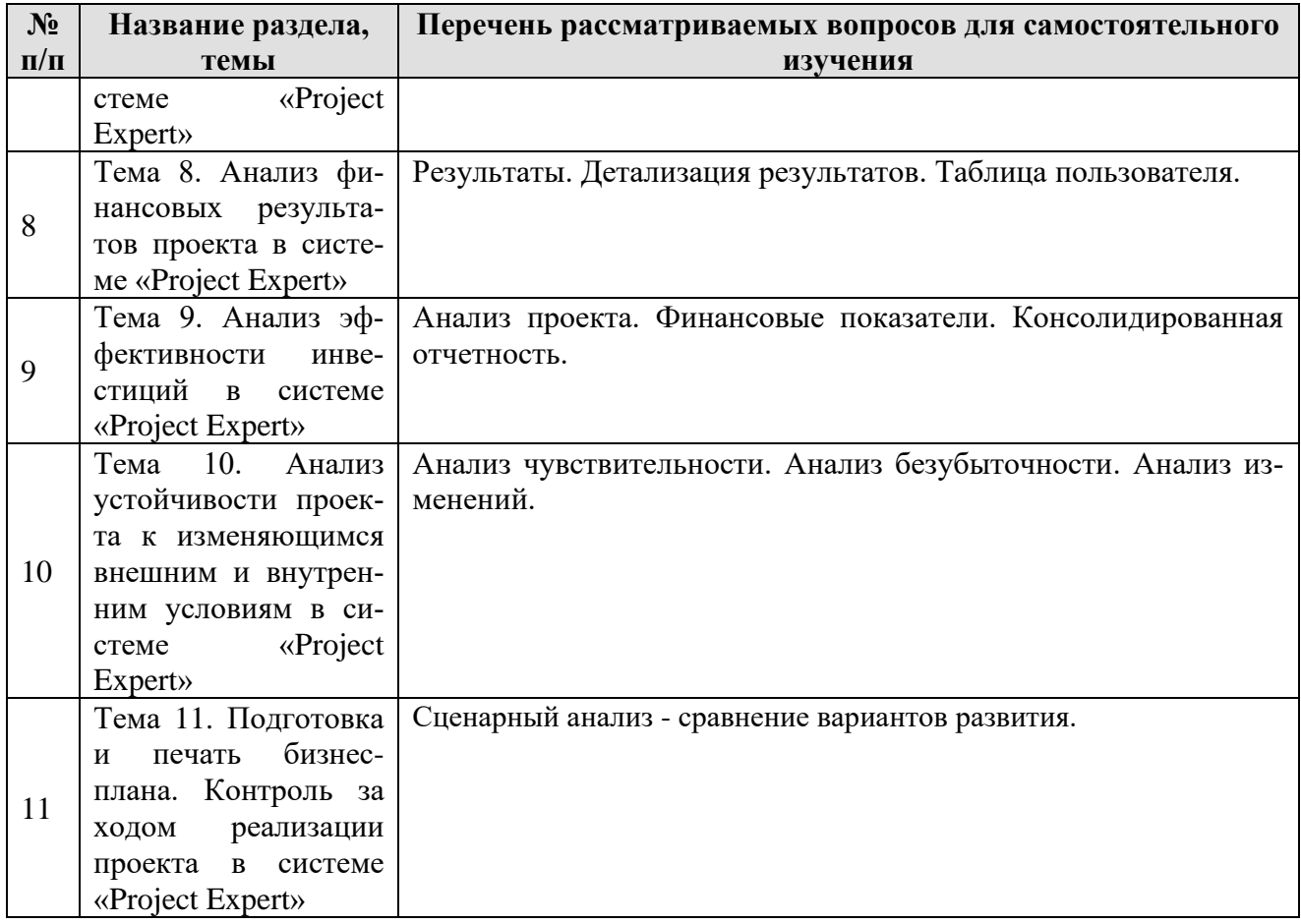

### **5. Образовательные технологии**

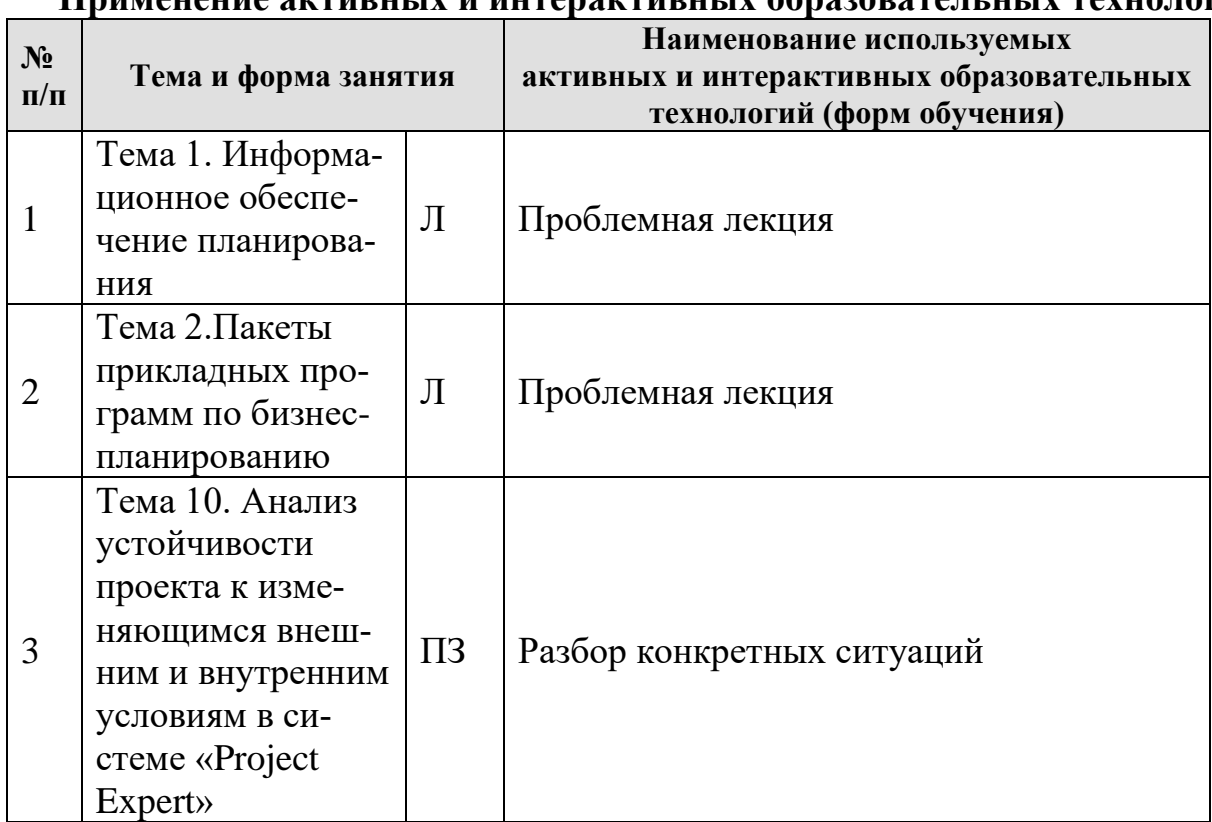

# **Применение активных и интерактивных образовательных технологий**

### **6. Текущий контроль успеваемости и промежуточная аттестация по итогам освоения дисциплины**

### **6.1. Типовые контрольные задания или иные материалы, необходимые для оценки знаний, умений и навыков и (или) опыта деятельности**

- 1) Учебным планом не предусмотрено выполнение курсовых проектов (работ) и расчетно-графических работ.
- 2) Тесты для текущего и промежуточного контроля знаний обучающихся

Задания для выполнения на практических занятиях и тестовые задания представлены в оценочных материалах дисциплины

- 3) Вопросы для подготовки к контрольным мероприятиям и тестам (текущему контролю и промежуточной аттеcтации (зачету).
- 1. Аналитическая, прогнозная и фактологическая информация в планировании.
- 2. Внутренняя и внешняя информация в планировании.
- 3. Группы показателей системы бухгалтерского, статистического и оперативного учёта и отчётности, используемые в планировании бизнеса.
- 4. Результаты технико-экономического, финансового и маркетингового анализа в системе планирования.
- 5. Пакеты прикладных программ по бизнес-планированию.
- 6. Современное программное обеспечение финансового анализа деятельности компании.
- 7. Назначение и основные возможности программ анализа финансового состояния предприятий.
- 8. Структура программ анализа финансового состояния предприятия.
- 9. Технология проведения анализа финансовых показателей деятельности предприятия.
- 10.Информационная база анализа финансового состояния предприятия.
- 11.Современное программное обеспечение инвестиционного планирования деятельности компании.
- 12.Показатели оценки эффективности инвестиций (капитальных вложений) и их расчет.
- 13.Способы учета факторов риска при оценке эффективности инвестиций (капитальных вложений).
- 14.Почему нужно проводить анализ чувствительности при оценке эффективности инвестиций (капитальных вложений)? Основные факторы, влияющие на эффективность инвестиций.
- 15.Что такое точка безубыточности (точка критического объема продаж)?
- 16.В чем состоит условие финансовой реализуемости инвестиционного проекта?
- 17.Назначение и область применения пакета Project Expert.
- 18. Основные модули Project Expert и их функции.
- 19.Основные задачи, которые можно решать с помощью Project Expert.
- 20.Финансовая модель организации как основа для построения бизнес-плана в программе Project Expert.
- 21.Формирование стандартных финансовых документов в программе Project Expert.
- 22.Анализ текущей и перспективной деятельности организации в программе Project Expert.
- 23.Разработка плана развития организации или реализации инвестиционного проекта, определение наиболее эффективной стратегии маркетинга и производства в программе Project Expert.
- 24.Разработка детального финансового плана и определения потребности в денежных средствах в программе Project Expert.
- 25.Определение схемы финансирования организации и оценка привлечения денежных средств из различных источников в программе Project Expert.
- 26.Анализ различных сценариев развития организации в изменяющихся внутренних и внешних условиях в программе Project Expert.
- 27.Метод Монте-Карло и его использование для оценки устойчивости инвестиционного проекта в программе Project Expert.
- 28. Подготовка плана инвестиционного проекта в соответствии с международными стандартами в программе Project Expert.
- 29. Залачи анализа ланных в MS Excel.
- 30. Поиск решения в MS Excel.
- 31. Задание условий для подбора параметра в MS Excel.
- 32. Сводные таблицы в MS Excel.
- 33. Финансовые функции в MS Excel.
- 34. Консолидация данных в MS Excel.
- 35. Автофильтр и расширенный фильтр в MS Excel.
- 36. Экспорт и импорт данных в MS Excel.
- 37. Решение статистических задач в MS Excel.

### 6.2. Описание показателей и критериев контроля успеваемости, описание шкал опенивания

Для оценки знаний, умений, навыков и формирования компетенции по дисциплине применяется традиционная система контроля и оценки успеваемости студентов.

Виды текущего контроля - тестирование, устный опрос, решение практических залач.

### Промежуточный контроль - зачет

Текущий контроль оценки знаний осуществляется преподавателем в течение всего семестра путём тестирования, проверки практических заданий и устного опроса после изучения каждой темы.

### Шкала оценки тестов

Тяблина 7

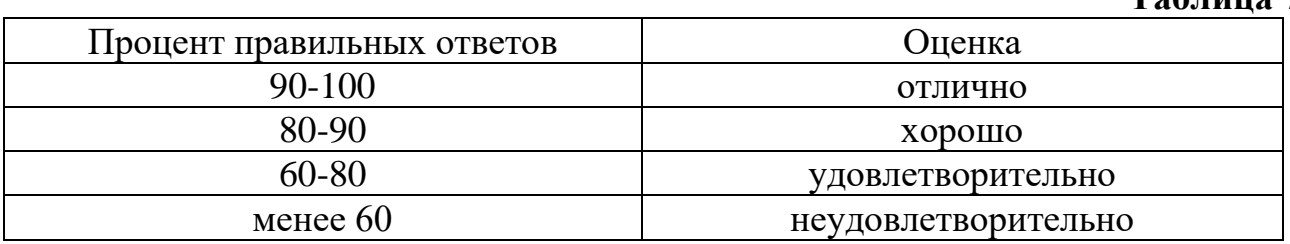

### Критерии оценивания результатов обучения на устном опросе и письменной контрольной работе

#### Таблица 8

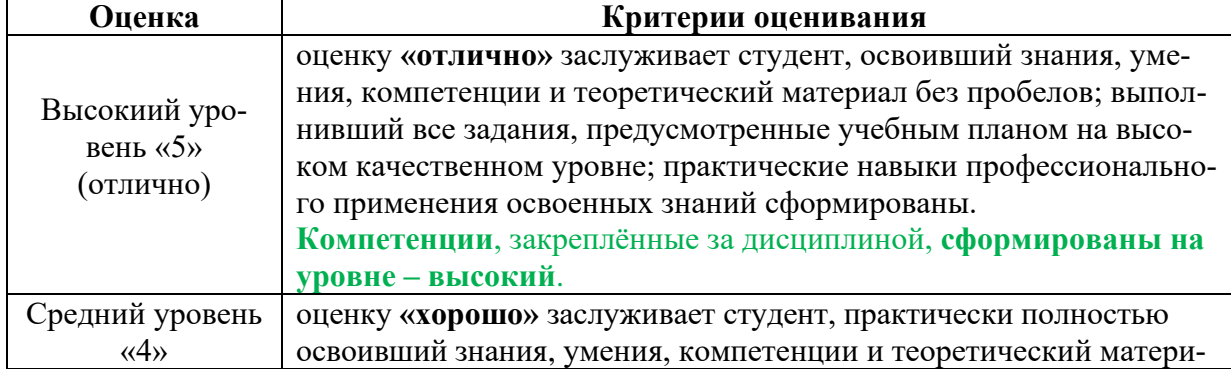

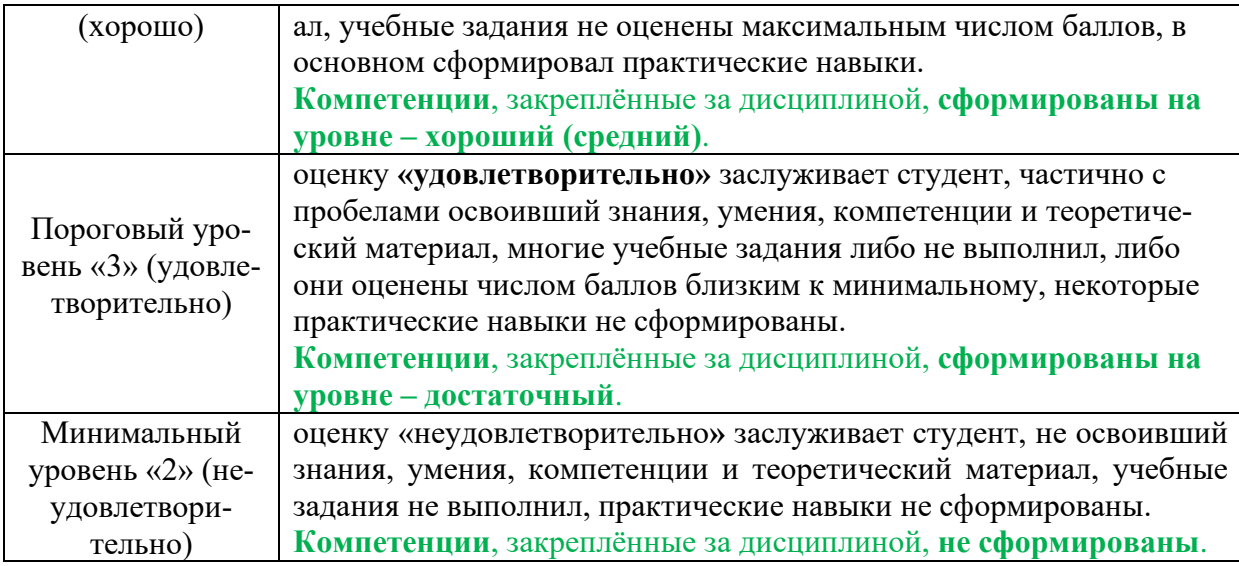

### **КРИТЕРИИ ОЦЕНКИ ЗНАНИЙ, УМЕНИЙ, НАВЫКОВ СТУДЕНТА НА ЗАЧЁТЕ**

Результаты контроля успеваемости студентов на зачете определяются оценками «зачтено», «не зачтено».

Оценка «зачтено» выставляется студенту, если выполнены и защищены все практические задания, предусмотренные рабочей программой, результаты тестовых заданий и устных опросов не ниже удовлетворительной оценки.

Оценка «не зачтено» выставляется студенту, если выполнены не все практические задания, или тестовые задания или устные опросы имеют неудовлетворительную оценку.

### **7. Учебно-методическое и информационное обеспечение дисциплины**

### **7.1 Основная литература**

1. Воронцова, Н. В. Построение финансовой модели проекта с использованием «Project Expert» : учебное пособие / Н. В. Воронцова, Е. П. Кияткина. — Самара : Самарский государственный технический университет, ЭБС АСВ, 2017. — 80 c. — ISBN 978-5-9585-0684-2. — Текст : электронный // Электронно-библиотечная система IPR BOOKS : [сайт]. — URL: http://www.iprbookshop.ru/83600.html (по данному пособию выполняются практические задания расчётно-графической работы)

2. Стешин, А. И. Инвестиционный анализ. Методические рекомендации по работе с программой Project Expert : лабораторный практикум / А. И. Стешин. — Саратов : Вузовское образование, 2013. — 101 c. — ISBN 2227-8397. — Текст : электронный // Электронно-библиотечная система IPR BOOKS : [сайт]. — URL:<http://www.iprbookshop.ru/16342.html>

### **7.2 Дополнительная литература**

1.Левина, Н. С. MS Excel и MS Project в решении экономических задач / Н. С. Левина, С. Б. Харджиева, А. Л. Цветкова. — Москва : СОЛОН-ПРЕСС, 2017. — 113 с. — ISBN 5-98003-240-1. — Текст : электронный // Электроннобиблиотечная система IPR BOOKS : [сайт]. — URL: http://www.iprbookshop.ru/90410.html

2.Планирование на предприятии : учебное пособие / А. А. Скоморощенко, Е. Н. Белкина, А. Н. Герасимов [и др.]. — Санкт-Петербург : Лань, 2018. — 280 с. — ISBN 978-5-8114-2819-9. — Текст : электронный // Лань : электроннобиблиотечная система. — URL: [https://e.lanbook.com/book/107297](https://e.lanbook.com/book/107297%20(Бизнес) (Бизнес-план «Переработка семян подсолнечника и реализация готовой продукции на внешнем рынке»)

### **7.3 Методические указания, рекомендации и другие материалы к занятиям**

1.Арланцева Е.Р., Белова В.А. Учебно-практическое пособие по изучению табличного процессора MS Excel и выполнению лабораторных работ для студентов экономического факультета. Калуга: ИП Донской В.Н., 2007.

### **8. Перечень ресурсов информационно-телекоммуникационной сети «Интернет», необходимых для освоения дисциплины (модуля)**

- **1. <http://www.intuit.ru/>**
- **2. <http://www.edu.ru/>**
- **3. <http://www.i-exam.ru/>**
- 4. **<http://www.allmath.ru/>**

### **9. Перечень программного обеспечения и информационных справочных систем**

Таблица 9

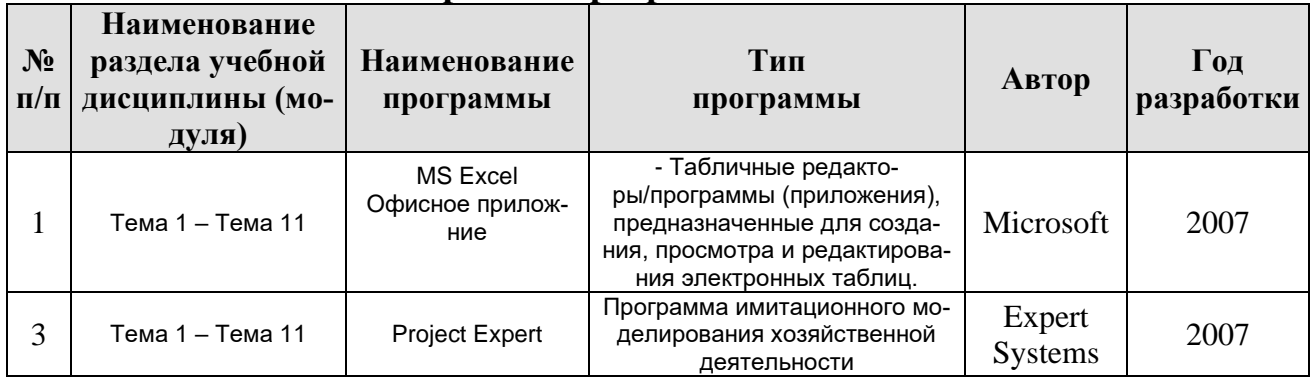

### **Перечень программного обеспечения**

## 10. Описание материально-технической базы, необходимой для осуществления образовательного процесса по дисциплине

Таблица 10

## Сведения об обеспеченности специализированными аудиториями, кабинетами, лабораториями

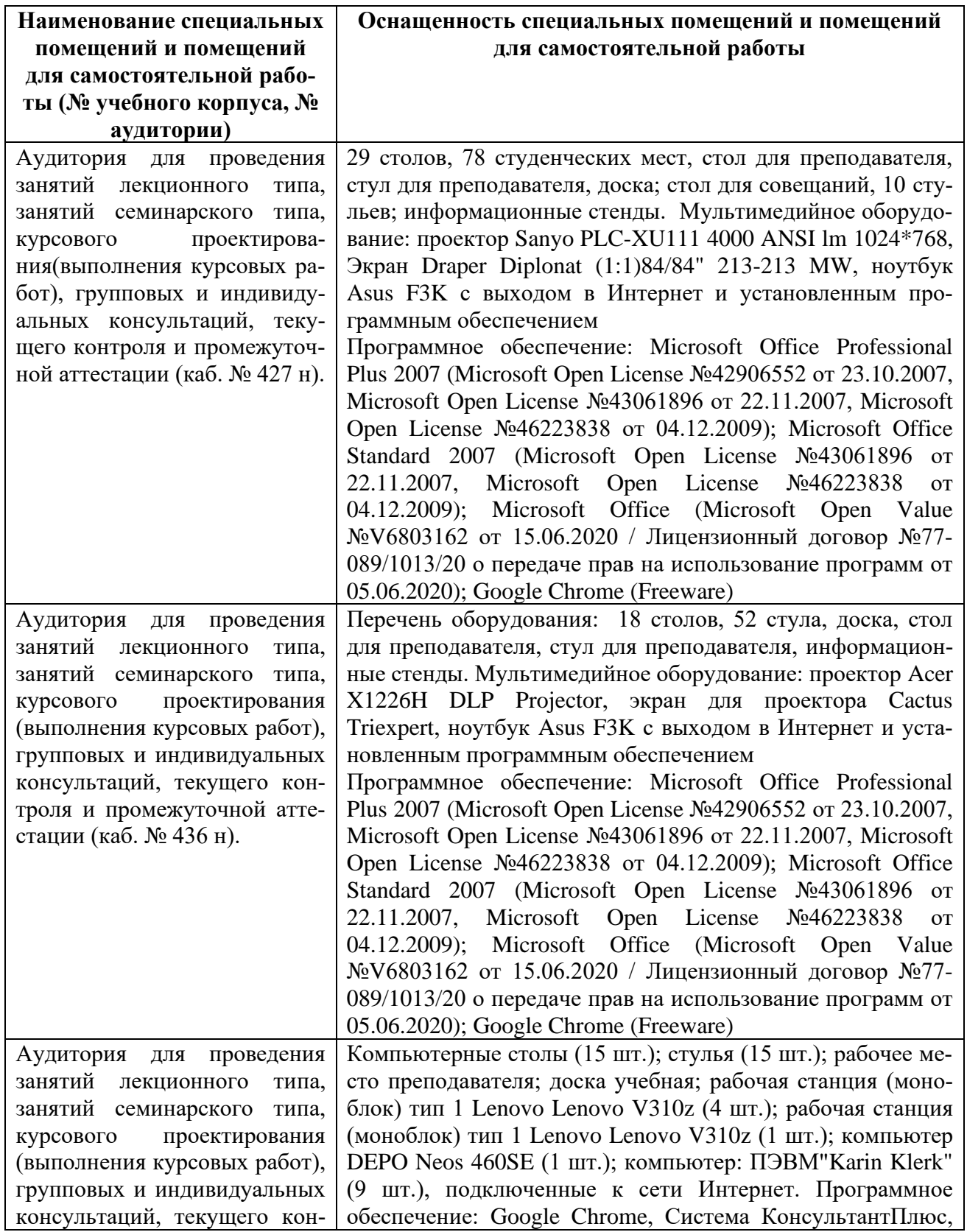

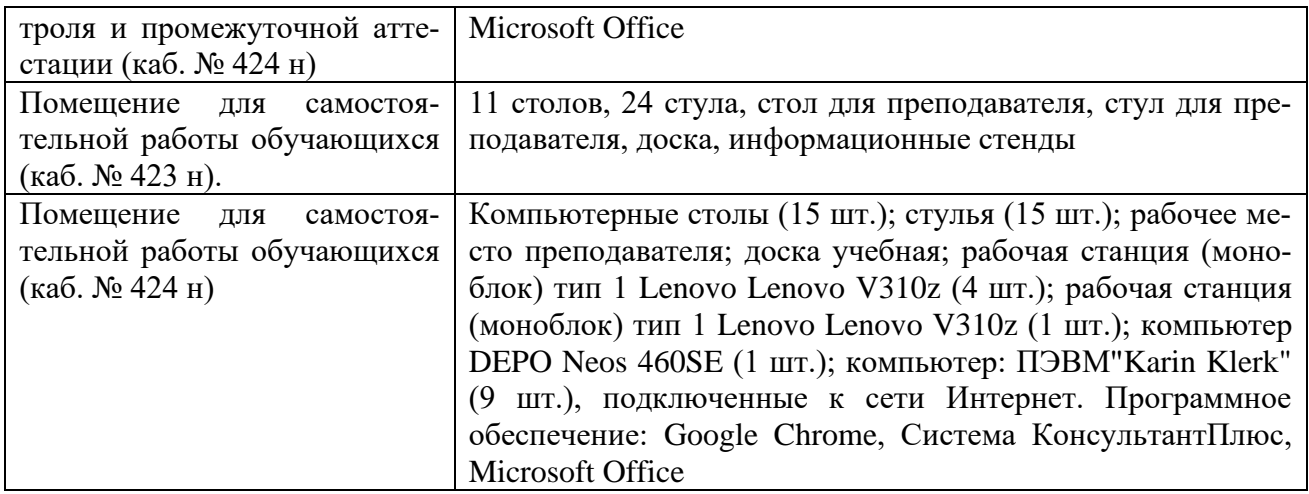

### **11. Методические рекомендации студентам по освоению дисциплины**

Образовательный процесс по дисциплине организован в форме учебных занятий (контактная работа (аудиторной и внеаудиторной) обучающихся с преподавателем и самостоятельная работа обучающихся). Учебные занятия (в том числе по реализации практической подготовки) представлены следующими видами, включая учебные занятия, направленные на практическую подготовку обучающихся и проведение текущего контроля успеваемости:

лекции (занятия лекционного типа);

практические занятия;

самостоятельная работа обучающихся.

На учебных занятиях обучающиеся выполняют запланированные настоящей программой отдельные виды учебных работ, в том числе отдельных элементов работ, связанных с будущей профессиональной деятельностью.

При изучении курса целесообразно придерживаться следующей последовательности:

*1. До посещения первой лекции:*

а) внимательно прочитать основные положения программы курса;

б) подобрать необходимую литературу и ознакомиться с её содержанием.

*2. После посещения лекции:*

а) углублено изучить основные положения темы программы по материалам лекции и рекомендуемым литературным источникам;

б) дополнить конспект лекции краткими ответами на каждый контрольный вопрос к теме и при возможности выполнить задание для самостоятельной работы;

в) составить список вопросов для выяснения во время аудиторных занятий;

г) подготовиться к практическим занятиям.

Задания для самостоятельной работы студентов являются составной частью учебного процесса. Выполнение заданий способствует:

✓ закреплению и расширению полученных студентами знаний по изучаемым вопросам в рамках учебной дисциплины.

 $\checkmark$  развитию навыков работы с нормативно – правовыми документами и специальной литературой;

✓ развитию навыков обобщения и систематизации информации;

✓ формированию практических навыков по подготовке письменных заключений;

✓ развитию навыков анализа и интерпретации данных статистики, выявления тенденций изменения показателей.

Важность самостоятельной работы студентов обусловлена повышением требований к уровню подготовки специалистов в современных условиях, в частности, необходимостью приобретения навыков самостоятельно находить информацию в различных источниках, её систематизировать; давать оценку конкретным практическим ситуациям; собирать, анализировать исходные данные, необходимые для выполнения графических проектов; осуществлять сбор, анализ и обработку данных, необходимых для решения поставленных задач.

Задания для самостоятельной работы выполняются студентами во внеаудиторное время.

### **Виды и формы отработки пропущенных занятий**

Студент, пропустивший лекционные занятия без уважительной причины, обязан подготовить реферат по теме пропущенных лекций и защитить его на оценку не ниже удовлетворительной. Студент, не отработавший лекционные занятия, не допускается к итоговому тесту по дисциплине.

Пропуски практических занятий должны быть отработаны в компьютерном классе – студент должен выполнить все предусмотренные рабочей программой практические задания.

Студент, не отработавший пропущенные без уважительной причины занятия и не сдавший на положительную оценку итоговый тест по дисциплине, получает оценку «не зачтено» на промежуточной аттестации.

### **12. Методические рекомендации преподавателям по организации обучения по дисциплине**

Для лучшего усвоения материала студентами преподавателю рекомендуемся в первую очередь ознакомить их с программой курса и кратким изложением материала курса, представленного в образовательной программе дисциплины. Далее на лекционных занятиях преподаватель должен довести до студентов теоретический материал согласно тематике и содержанию лекционных занятий, представленных в рабочей программе.

Лекции являются одним из основных инструментов обучения студентов. Информационный потенциал лекции достаточно высок.

1. Это содержательность, то есть наличие в лекции проверенных сведений;

2. Информативность - степень новизны сведений, преподносимых лектором;

3. Дифференцированность информации:

фактическая, раскрывающая новые подходы, разработки, идеи научной мысли;

оценочная, показывающая, как и каким образом складываются или формируется в науке и практике тот или иной постулат, взгляд, положение;

рекомендательно-практическая информация - данные о конкретных приемах, методах, процедурах, технологиях, используемых в управлении группами, производством; обществом.

Научный потенциал лекции включает научные сообщения (теоретические обобщения, фактические доказательства, научные обоснования фактических выводов, расстановка акцентов при использовании нормативно-правовой базы, регулирующей рассматриваемый вид деятельности..

В связи с вышеизложенным, важно научиться правильно конспектировать лекционный материал. Это не означает, что лекции нужно записывать слово в слово, следует записывать самое главное, то есть ключевые слова, положения и определения, делать сноски на нормативные акты. Собственно слово «конспект» происходит от латинского conspectus - обзор, краткое изложение содержания какого-либо сочинения. Кроме того, необходимо отметить, что ведение конспектов, иначе записей, связано с лучшим запоминанием материала как лекционного, так и читаемого. Следуя правилам: «читай и пиши», «слушай и пиши», можно успешно овладеть знаниями, не прибегая к дополнительным усилиям.

Однако, конспектировать лекции необходимо таким образом, чтобы складывалось вполне определенное представление о той или иной проблеме, то есть се постановке, последствиях и путях решения. Также подлежит работать и с любой литературой. В процессе ознакомления с текстом стоит, да и необходимо обращаться к словарям; и справочникам, выписывая новые слова, термины, словосочетания, интересные мысли и прочее.

Использование новых информационных технологий в цикле лекций и практических занятий по дисциплине позволяют максимально эффективно задействовать и использовать информационный, интеллектуальный и временной потенциал, как студентов, так и преподавателей для реализации поставленных учебных задач. Прежде всего, это возможность провести в наглядной форме необходимый поворот основных теоретических вопросов, объяснить методику решения проблемных задач учебной ситуации и активизировать совместный творческий процесс в аудитории. В данном случае также обеспечивается обучающий эффект, поскольку информация на слайдах носит или обобщающий характер уже известного учебного материала, или является для студентов принципиально новой. Основные цели практических занятий:

интегрировать знания, полученные по другим дисциплинам данного направления и активизировать их использование, как в случае решения поставленных задач, так и в дальнейшей практической деятельности;

показать сложность и взаимосвязанность профессиональных проблем, решаемых специалистами разных направлений в целях достижения максимальной эффективности решения профессиональных задач.

Для закрепления учебного материала на семинарских и практических занятиях студенты выступают с докладами, решают конкретные задачи, максимально приближенные к реальным производственным ситуациям.

Как в докладе, так и в реферате принято рассматривать постановку проблемы, ее актуальность, практическую реализацию с определением известного взгляда на проблему. Желательно, чтобы были отражены: актуальность и практическая значимость выбранной темы, отражение ее в научной литературе, изложена суть и содержание темы, возможные направления развития, а также выводы и предложения.

Несколько иное значение имеют тестовые работы. Это также проверка уровня знаний, приобретаемых студентами на лекциях и при самостоятельной работе. Они выполняются письменно и сдаются для проверки преподавателю.

Анализ конкретных ситуаций также несет в себе обучающую значимость. Здесь горизонт возможных направлений очень широк. Можно использовать как реальные, так и учебные ситуации.

Если по каким-то причинам студентом было пропущено занятие, необходимо в кратчайшие сроки назначить дату отработки занятия в соответствии с графиком консультаций преподавателя. Студент должен самостоятельно разобрать пропущенную тему (восстановить конспект лекции, разобрать задания практического занятия), выполнить самостоятельное задание по пропущенной теме и защитить его. Для отработки пропущенных занятий необходимо предложить студенту выполнить индивидуальное задание, заключающееся в решении задачи по пропущенной теме с подробными пояснениями, оформленное в виде методических указаний либо презентации.

Завершить изучение дисциплины целесообразно выполнением тестов для проверки усвоения учебного материала. Подобный подход позволит студентам логично и последовательно осваивать материал и успешно пройти итоговую аттестацию.

Если по завершении семестра у студента остались не защищенные практические работы, выполненные на компьютере, либо не выполненные самостоятельные задания или тесты, а также не отработанные пропущенные занятия, при сдаче зачёта студенту предлагаются для выполнения дополнительные задания по соответствующим темам.

Программу разработала: Арланцева Е.Р., к.э.н.

(подпись)